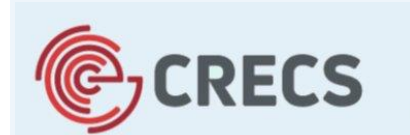

12<sup>a</sup> Conferencia internacional sobre revistas científicas

Universidad de León, 5-6 de mayo de 2022

# **Seminario 3: El día a día de una revista**

**Comité Editorial de la revista** *Profesional de la Información*

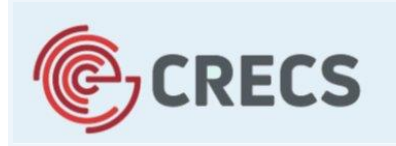

12<sup>a</sup> Conferencia internacional sobre revistas científicas

Universidad de León, 5-6 de mayo de 2022

**Día 4 de mayo Seminario: El día a día de una revista**

> Sección 1. Dirección

**Tomàs Baiget, Director de** *EPI Ediciones Profesionales de la Información SL*

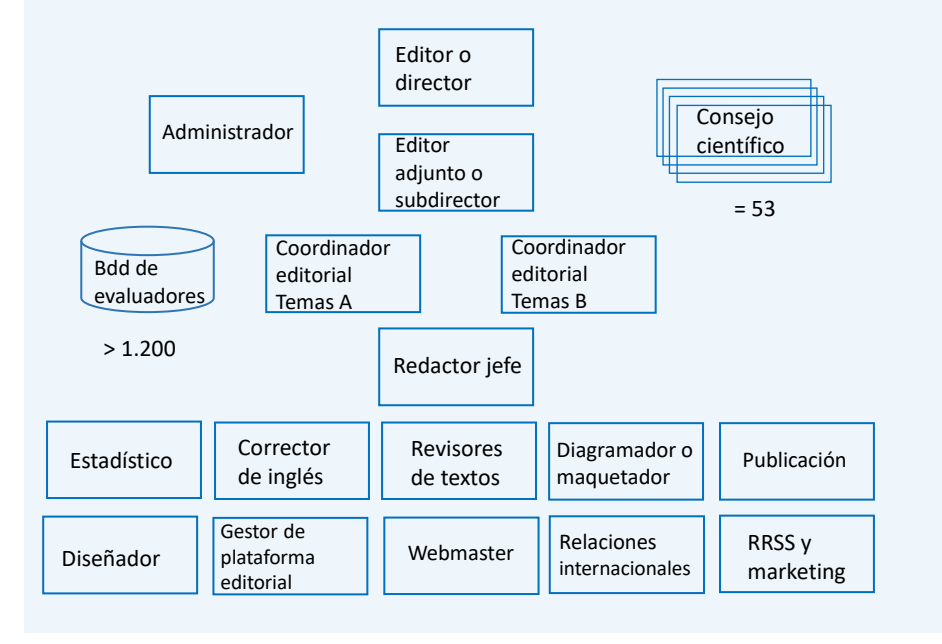

#### Organigrama típico del Comité editorial de una revista

#### Organigrama típico del Comité editorial de una revista

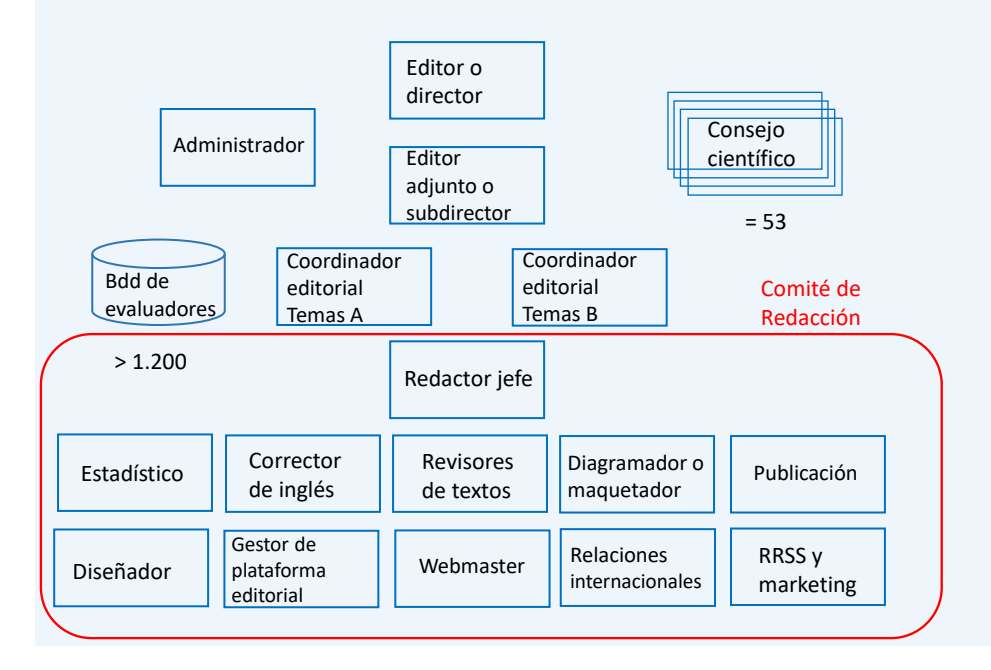

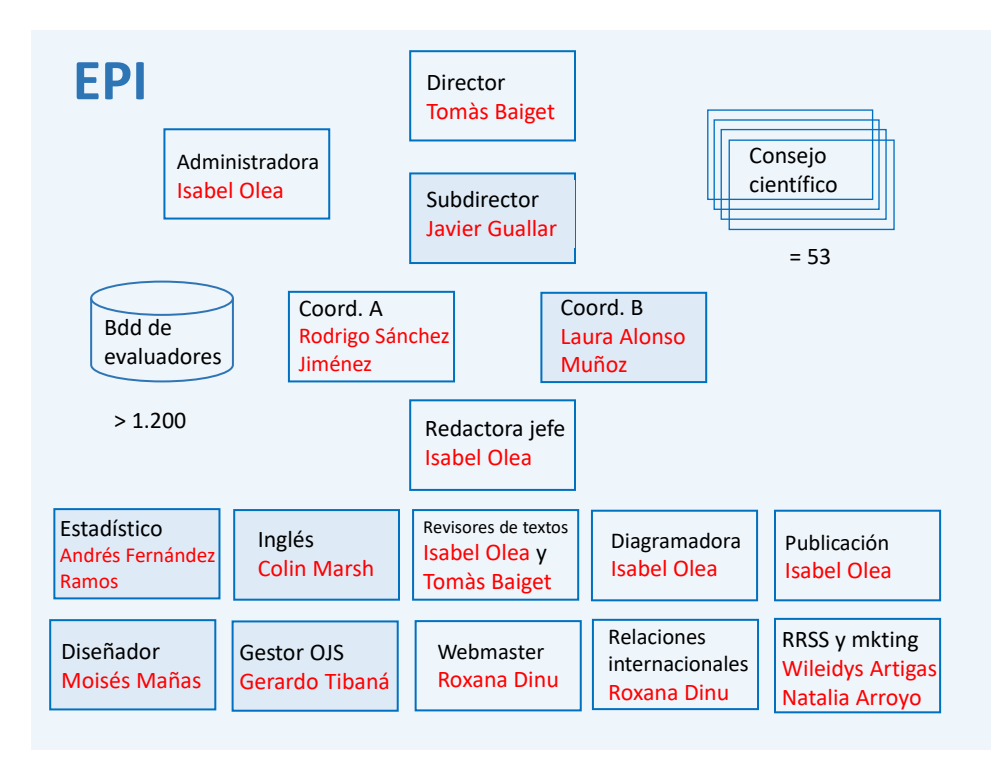

# Tareas de dirección

- Fijar la misión de la revista
- Establecer políticas y directrices (alcance, periodicidad, publicación continua, idiomas, OA...)
- Temas monográficos, editores invitados
- Procurar la máxima indexación en bases de datos y directorios. Revisar sus fallos (artículos no indexados y citas perdidas/no enlazadas)
- Recibir y responder quejas
- Certificados
- Entorno
- Asegurar financiación

# Misión de la revista EPI

- Publicar solo trabajos originales (no divulgación)
- Publicar con la máxima calidad formal y de contenidos
- Ser una revista de referencia en su disciplina
- Competir a nivel internacional
- Servir a su comunidad científica

Al fijar la misión hay que tener en cuenta que cada disciplina tiene su idiosincrasia:

EPI empezó en 1992 como la newsletter IWE:

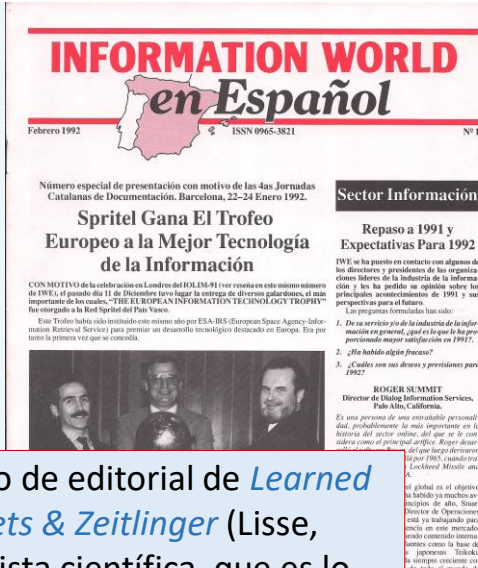

Coincidiendo con el cambio de editorial de *Learned Information* (Oxford) a *Swets & Zeitlinger* (Lisse, Holanda) cambiamos a revista científica, que es lo que pedía nuestro mercado (= los bibliotecarios)

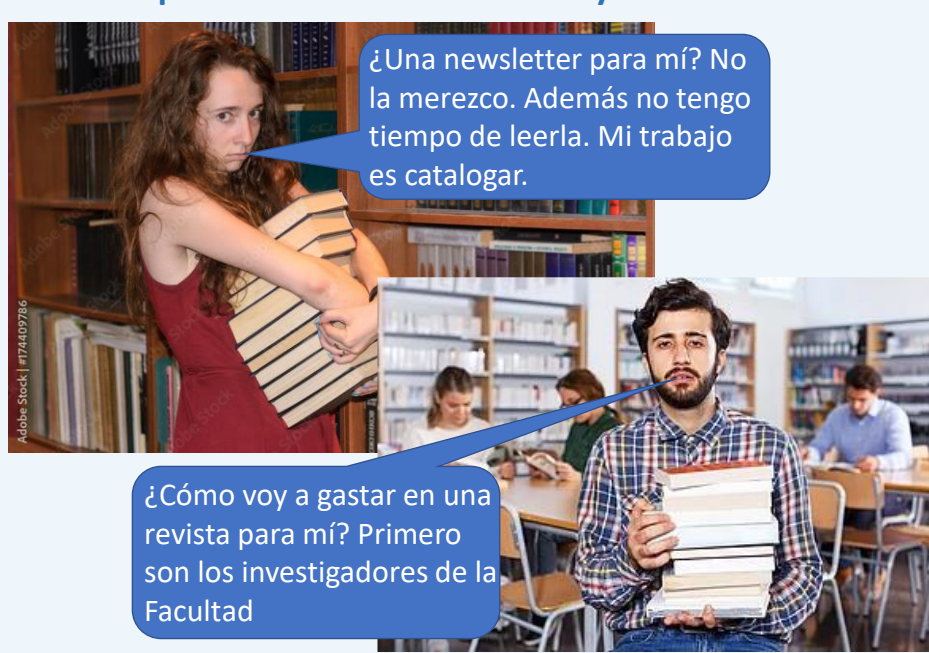

#### **Muchos potenciales lectores de IWE y de EPI**

### Tareas de dirección (cont.)

- Fijar la misión de la revista
- Establecer políticas y directrices (alcance, periodicidad, publicación continua, idiomas, OA...)
- Temas monográficos, editores invitados (h>6 en Scopus), Consejo Científico…
- Procurar la máxima indexación en bases de datos y directorios. Revisar sus fallos (artículos no indexados y citas perdidas/no enlazadas)
- Recibir y responder quejas
- Certificados
- Entorno
- Asegurar financiación

#### Facilidad de ser indexada la revista

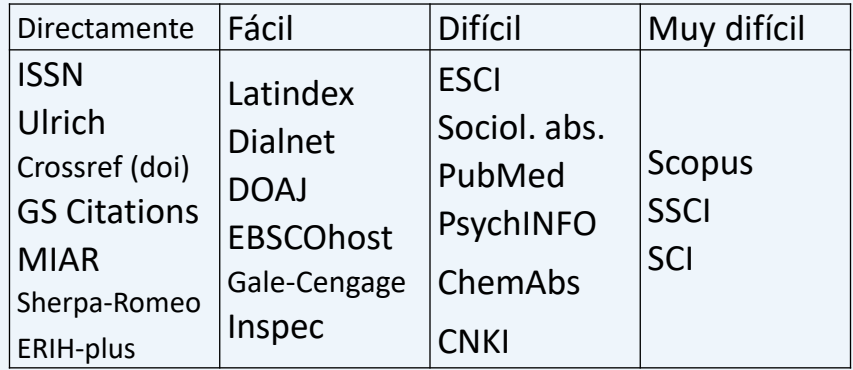

Las revistas tenemos que estar controlando los fallos de las bases de datos, especialmente WoS y Scopus: artículos que olvidan indexar y citas no enlazadas

26. News framing and media legitimacy: an exploratory study of the media coverage of the refugee crisis in the **European Union** 

By: Rodriguez Perez, Carlos COMMUNICATION & SOCIETY-SPAIN Volume: 30 Issue: 3 Pages: 169-184 Published: 2017

El título en negro significa que la refe-

27. Digital journalism: 25 years of research. Review article rencia no está enlazada (=cita perdida) By: Salaverria, R.

El Profesional de la Informacion Volume: 28 Issue: 1 Pages: e280101 (26 pp.) Published: Jan.-Feb. 2019

#### **Ejemplo de fallos debidos al OCR**

La docunnentacian de los nnedios de connunicacian: Situacian actual y perspectivas de futuro

Codina, Lids 2000 | Cuademos de documentacion multimedia (10), pp.49-66 URL: https://dialnet.unirioja.es/servlet/articulo?codigo=1408512

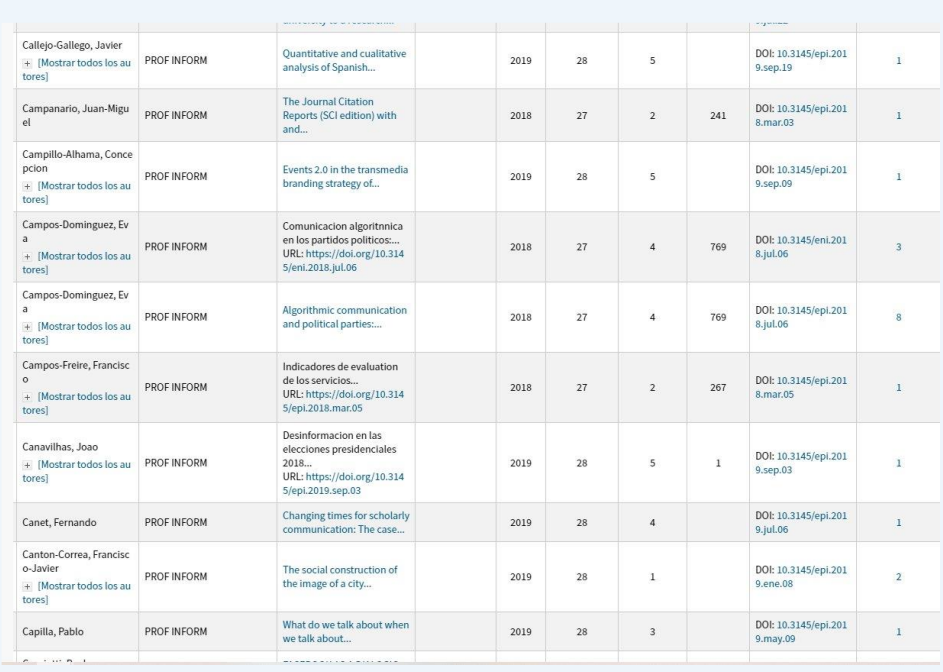

# Tareas de dirección (cont.)

- Fijar la misión de la revista
- Establecer políticas y directrices (alcance, periodicidad, publicación continua, idiomas, OA...)
- Temas monográficos, editores invitados (h>6 en Scopus)
- Procurar la máxima indexación en bases de datos y directorios. Revisar sus fallos (artículos no indexados y citas perdidas/no enlazadas)
- Recibir y responder quejas
- Certificados
- Entorno
- Asegurar financiación

## Entorno

- Es aconsejable que una revista se integre en su comunidad científica, y sea "algo más que una revista".
- Esto es un esfuerzo adicional que resta tiempo a la producción, pero tiene efectos colaterales beneficiosos: crea capital social.

#### **EPI ha creado o participa en varios proyectos que se interrelacionan:**

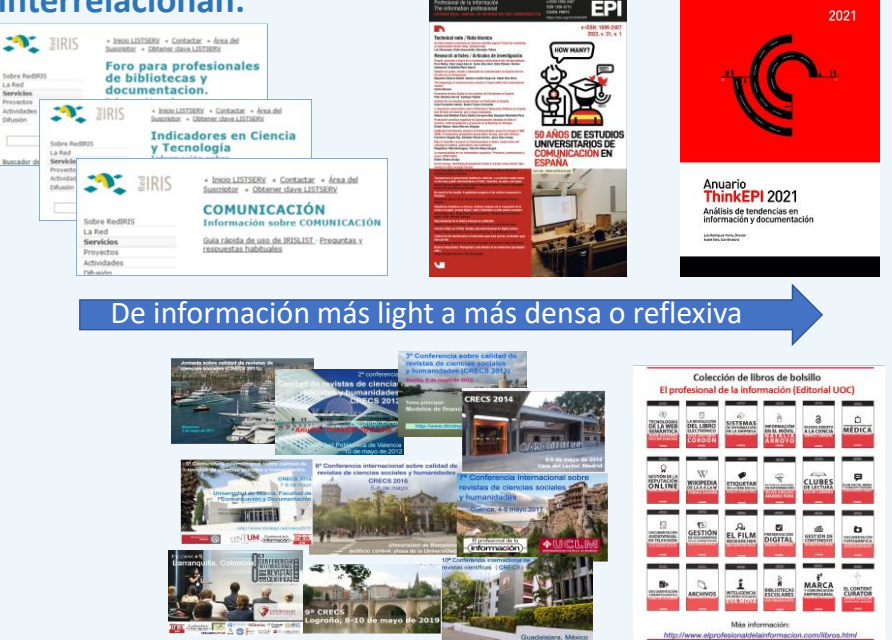

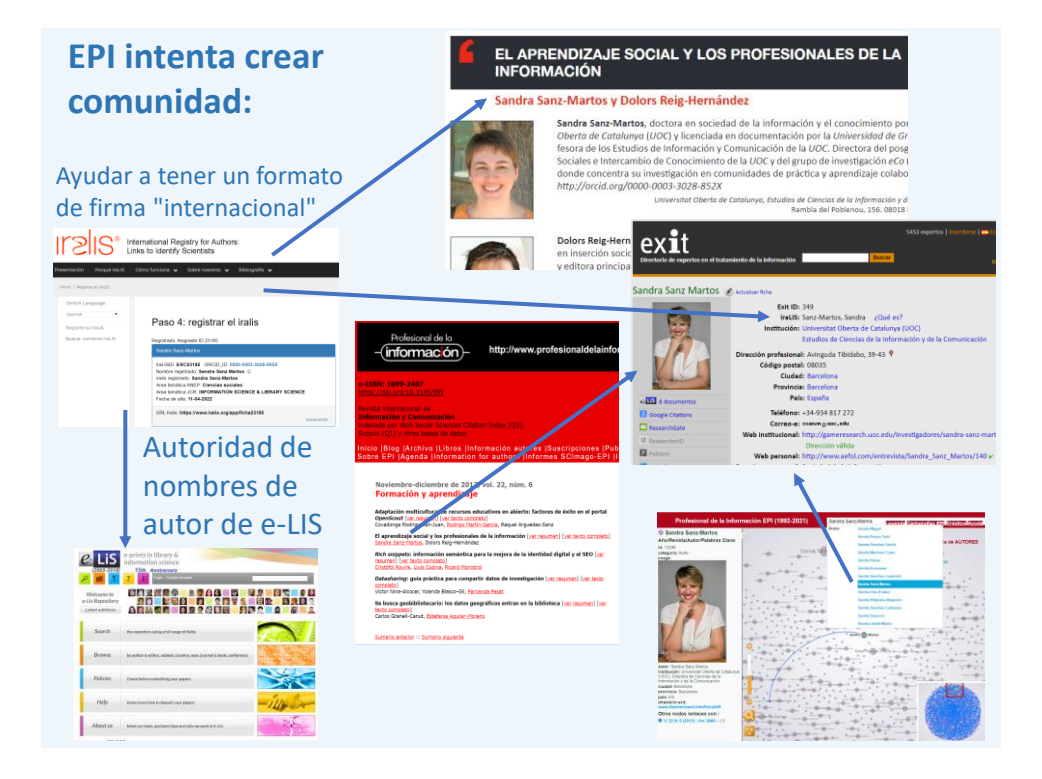

#### Cronología de la documentación española https://www.crodoc.es

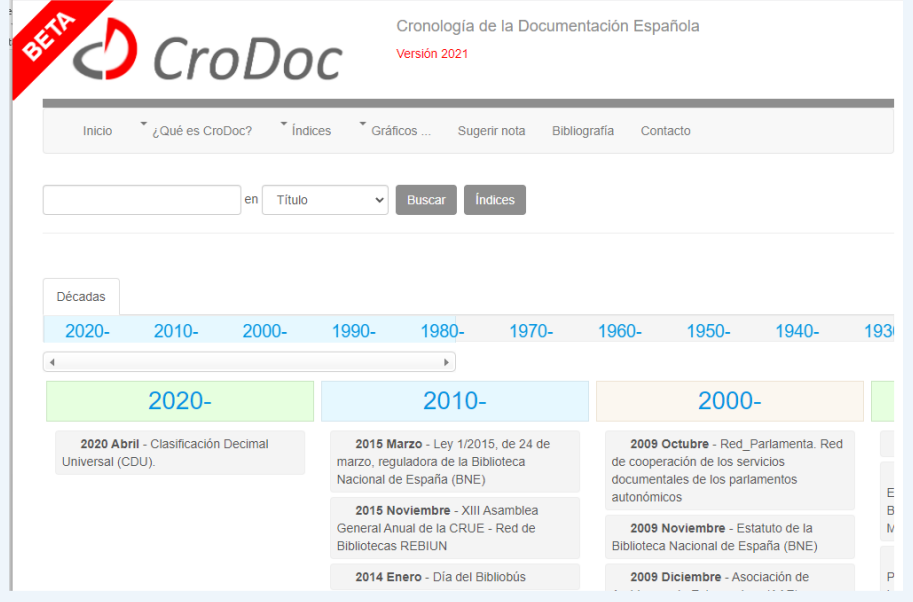

#### Ejemplo de ficha

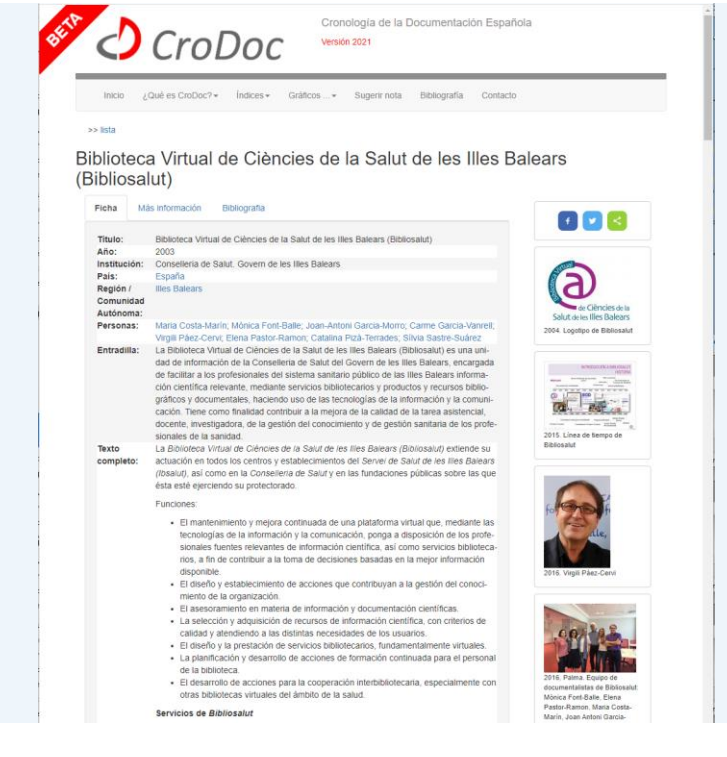

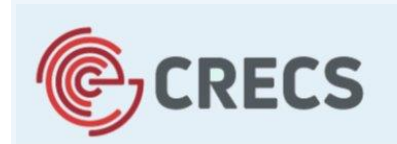

12<sup>a</sup> Conferencia internacional sobre revistas científicas

Universidad de León, 5-6 de mayo de 2022

**Día 4 de mayo Seminario: El día a día de una revista**

# Sección 2. Coordinación Editorial

**Rodrigo Sánchez Jiménez, Coordinador Editorial**  *Universidad Complutense de Madrid* **Laura Alonso Muñoz, Coordinadora Editorial** *Universitat Jaume I de Castelló*

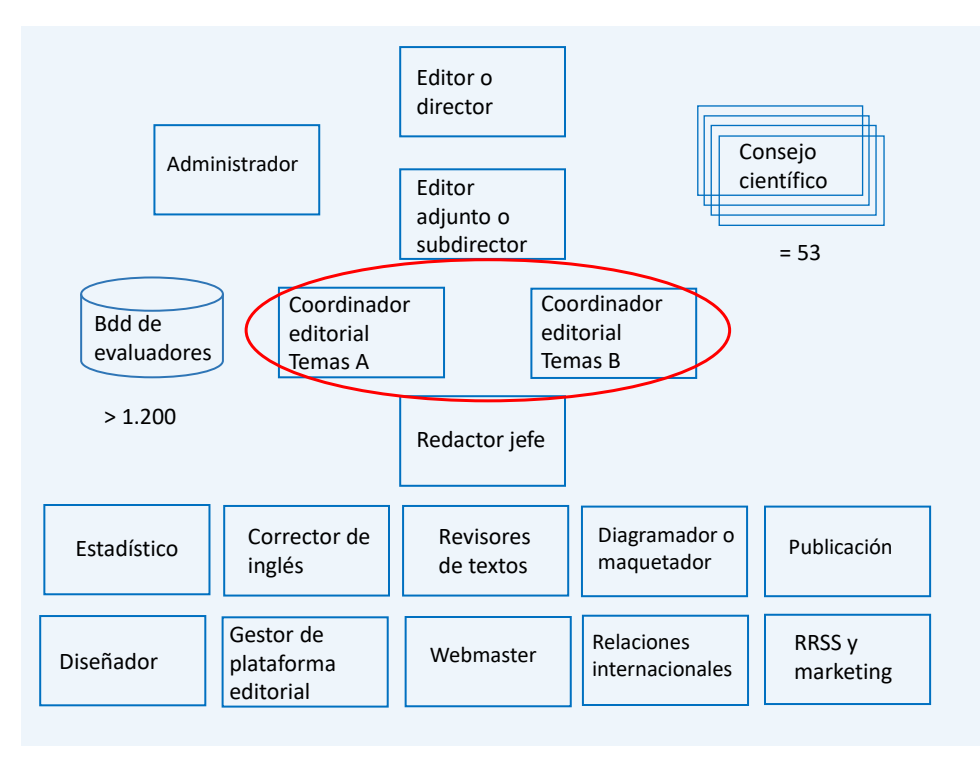

# **Esquema general**

Recepción y reparto de trabajos Preevaluación Revisión por pares Decisiones editoriales Herramientas

#### **El papel del coordinador editorial**

- Dentro del flujo de trabajo de la revista, los coordinadores llevan a cabo tareas ejecutivas relacionadas con la parte científica del proceso editorial
- El día a día del coordinador está muy vinculado al seguimiento del ciclo de vida de las propuestas de los autores

#### **El papel del coordinador editorial (cont.)**

- Los coordinadores editoriales se encargan de:
	- Admitir a trámite y gestionar las propuestas que se les asignan
	- Llevar la iniciativa en la preevaluación
	- Poner en pie y garantizar el correcto funcionamiento del proceso de revisión por pares
	- Atender las solicitudes de autores y revisores
	- Llevar la iniciativa en los procesos de decisión editorial

#### **Trabajo en equipo y comunicación**

- La dinámica interna de EPI está muy orientada al consenso en las decisiones sobre las diferentes propuestas
	- Los coordinadores editoriales consultan con frecuencia al resto del equipo y al consejo científico
	- Las decisiones de aceptación a trámite y rechazo se toman tras una discusión en la que siempre participan varios puntos de vista

#### **Trabajo en equipo y comunicación (cont.)**

- Los coordinadores deben hacer una correcta implementación de la política editorial, lo que exige una comunicación fluida con la dirección (freír a preguntas a Tomàs)
- El output del proceso de evaluación es el input del proceso de producción. Frecuentes consultas con Isabel

#### **Recepción y distribución del trabajo**

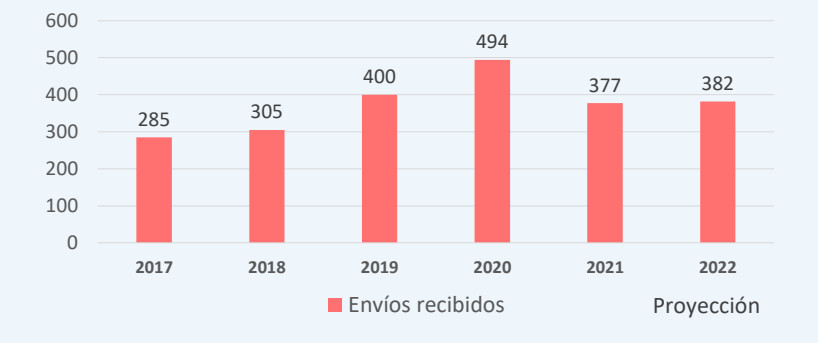

• El volumen de trabajo en EPI es elevado

• Dividir bien el trabajo ayuda a repartir y adaptar el trabajo al background científico del coordinador correspondiente

#### **Recepción y distribución del trabajo**

- Intentamos dar respuesta inicial a los autores con rapidez
- Cuando llega un trabajo nuevo (OJS nos avisa) se asigna a un coordinador editorial
- Hacemos un resumen semanal de la carga de trabajo
- Cada coordinador organiza luego rondas de preevaluación

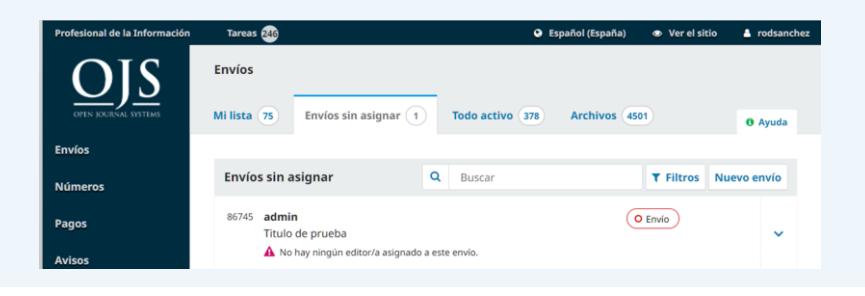

#### **Recepción y distribución del trabajo**

• Lo fundamental a tener en cuenta es el tipo de propuesta

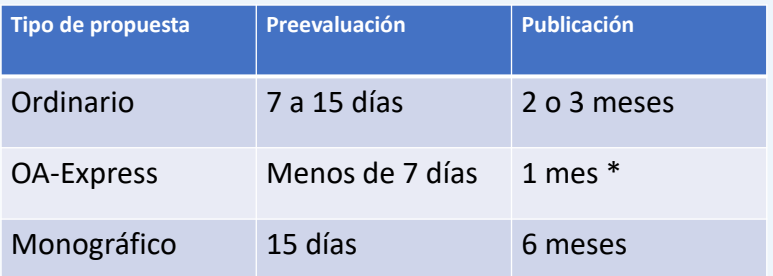

• Los coordinadores se reparten las propuestas por especialidad (Laura – Comunicación y Rodrigo – ByD+)

#### **Preevaluación**

- Cada coordinador editorial hace un breve informe en el que valora las propuestas recibidas
- A partir de este informe el equipo discute y consensua una posición editorial
	- Enviar a revisión
	- Consultar a expertos del consejo científico
	- Rechazo con posibilidad de reenvío
	- Rechazo
- En la preparación de los monográficos intervienen también los editores invitados
	- Alarga el proceso, pero permite juzgar propuestas muy específicas con criterios bien autorizados

#### **Preevaluación (criterios de selección)**

- Sólo artículos originales (no refritos)
- Trabajos sobre temas pertinentes
	- Información Documentación Comunicación
- Datos actuales (de los últimos dos años)
- Científicamente relevantes
	- Temas bien establecidos sobre los que se avance conocimiento (buena identificación del gap)
	- Temas novedosos (con una buena justificación de su relevancia)
	- Metodología innovadora
- Alcance y repercusión
	- No estudios locales o temas ultra-específicos, salvo cuando los resultados de pueden generalizar a otros contextos (hay lecciones que aprender, preguntas que hacer)

#### **Preevaluación (importancia)**

- El proceso de preevaluación es crucial para la revista
- Permite acercar lo que publicamos a lo que queremos publicar
- Una selección exigente tiene **efectos positivos**:
	- Porque sobrecargamos menos a los revisores, les irritamos menos con propuestas que no merecen la pena
	- Porque ahorramos trabajo en búsqueda de revisores, correos, tomas de decisiones…
	- Porque evitamos rechazos por revisores, un trago mucho más duro para los autores

#### **Preevaluación (importancia)**

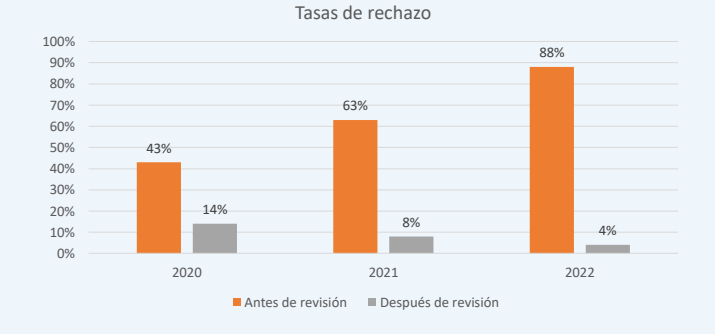

• Cambios en las tasas de rechazo

#### **Ejemplos de rechazo**

• Out of scope

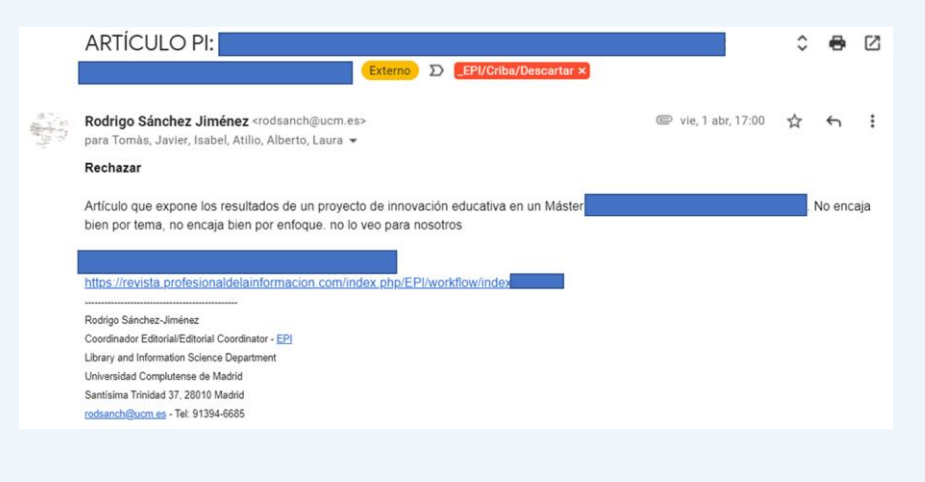

#### **Ejemplos de rechazo**

• Problemas de generalización

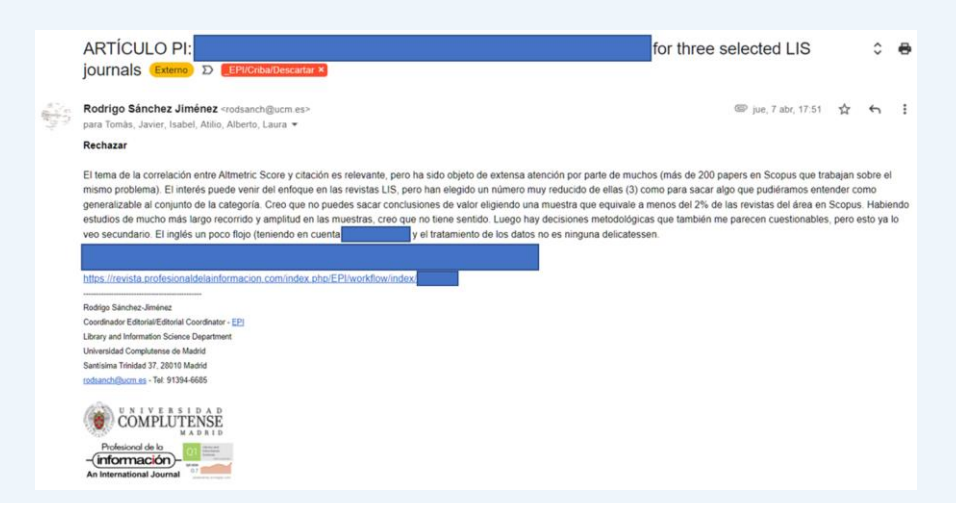

#### **Ejemplos de rechazo**

• Trabajos sin relevancia científica

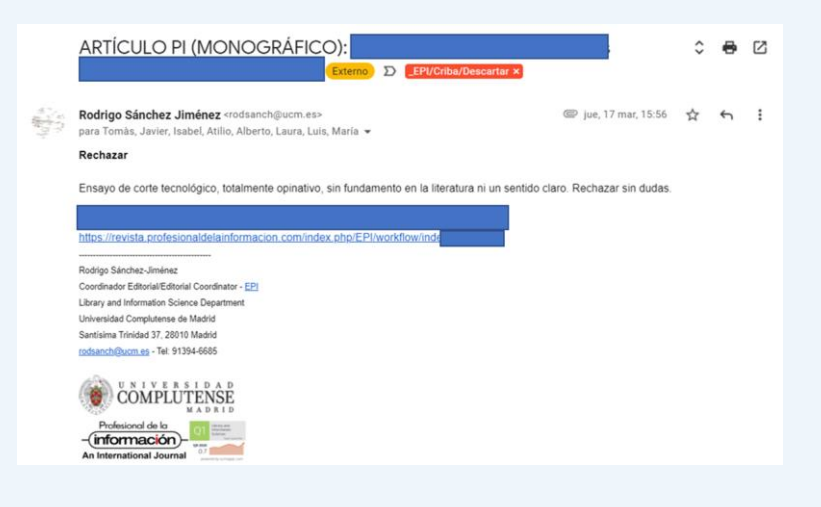

#### **Ejemplos de rechazo** • Mala facturaARTÍCULO PI (MONOGRÁFICO): Externo D EPI/Criba/Descartar × C O Rodrigo Sánchez Jiménez «rodsanch@ucm.es»<br>para Tomàs, Javier, Isabel, Atilio, Alberto, Laura, Luis, Maria » ◎ jue, 17 mar, 15:55 ☆ ← i Rechazar Está bastante mal escrito, y en un tono informal. Utiliza muchas conjeturas para exponer aspectos que son importantes en el marco teórico Ni una cita. Esto es bastante común en la intro, y a pesar de que la bibliografía no es especial impresión de que hay carencias Se basa en una soprendente batería de 10 hipótesis, que referencian esferas muy diferentes y que tienen origen desconocido. La muestra está basada en estudiantes universitarios, lo que<br>Idipicamente sega mucho los resultado Entre las preguntas realizadas, veo una mezcia de buenas y maias ideas, ejecutadas y analizadas de manera muy diversa. Esto es representativo del trabajo en varias de sus facetas. Es un<br>trabajo que trata un tema interesant rigor metodológico y diseño. Es una pena que los autores de más experiencia no hayan sabido aconsejar bien al que es más junior, pero creo que en el balance entre riesgos y potenciales beneficios es problemático.

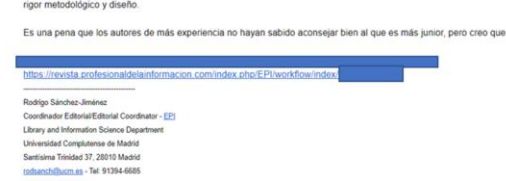

#### **Ejemplos de rechazo**

• Salami

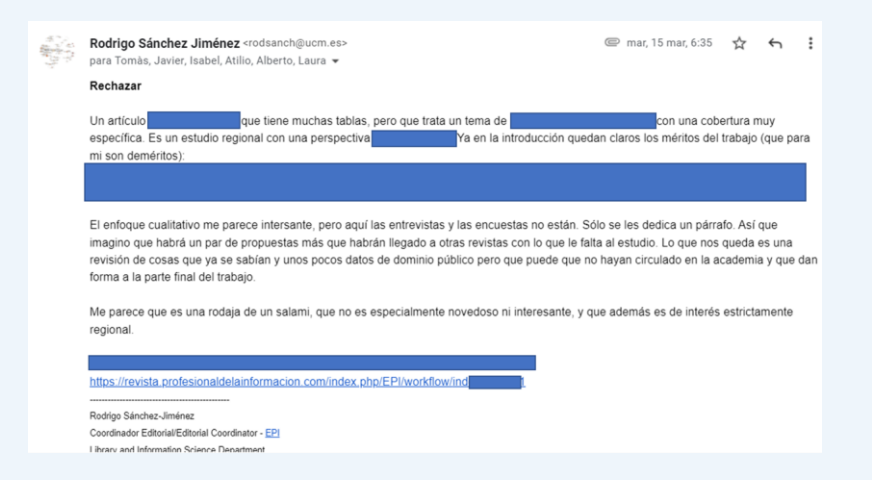

#### **Ejemplos de rechazo**

• Chicuelas

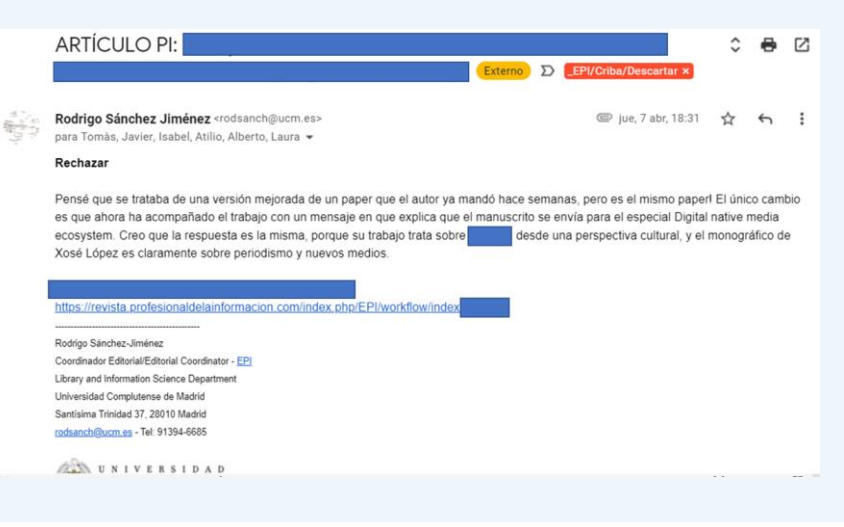

#### **Revisión por pares**

- La revisión por pares es el corazón de cualquier revista científica
- Es un proceso complejo en el que intervienen puntos de vista e intereses contrapuestos
- En EPI entendemos la revisión por pares como un medio para mejorar los artículos, algunas veces de manera muy sustancial  $\rightarrow$  Invertimos mucha energía!
- Lógicamente, también sirven como método de validación y certificación científica de los trabajos que publicamos. Actualmente hay pocos rechazos en fase de revisión, pero sigue habiéndolos

#### **Revisión por pares (esquema)**

- Se buscan revisores para crear una lista de 3/15 candidatos
- Se envían propuestas hasta asegurar al menos 2 o 3 revisiones
- Se da de alta a los revisores y se les asigna el manuscrito
- 2/3 semanas después, envían la revisión \*
- Se integran las revisiones
- Se toma una decisión editorial
	- Ahora lo repetimos

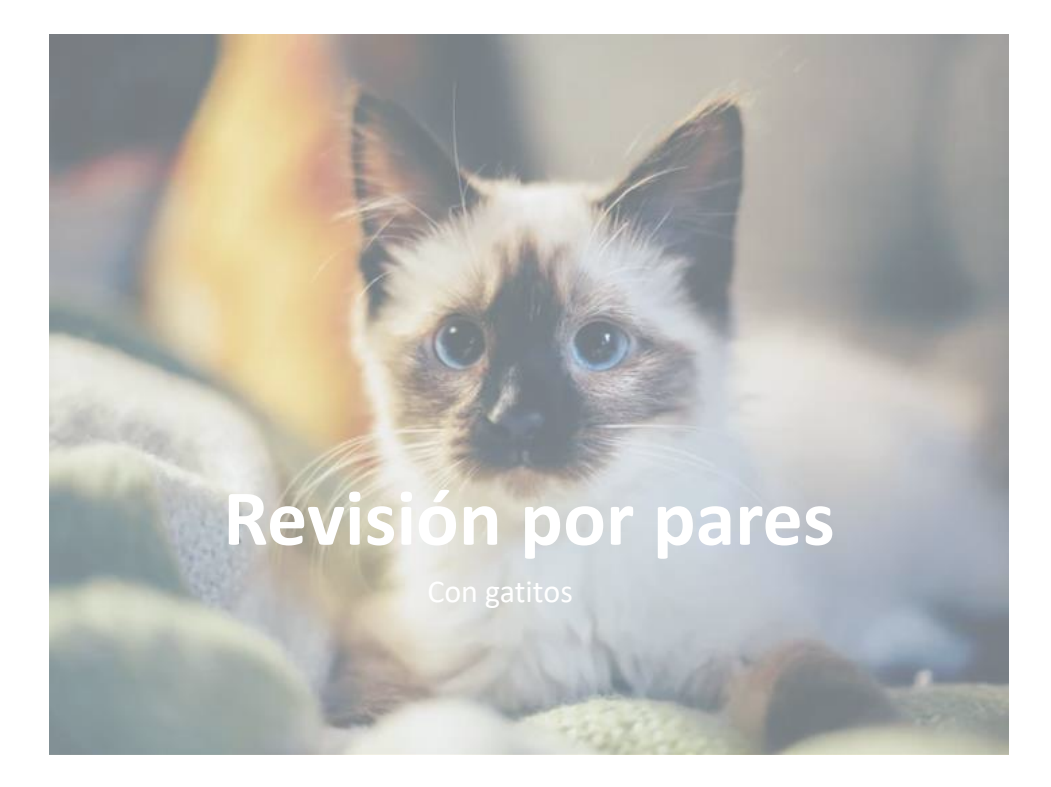

# **Buscar revisores adecuados**

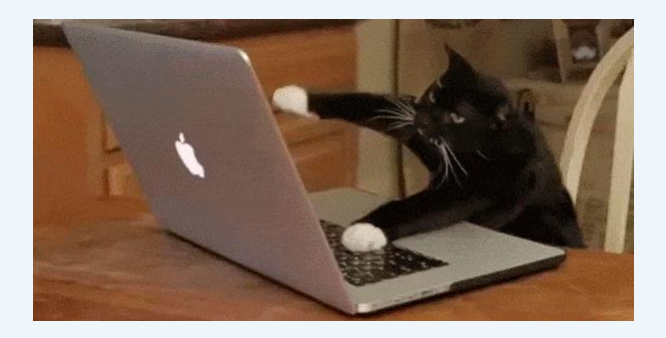

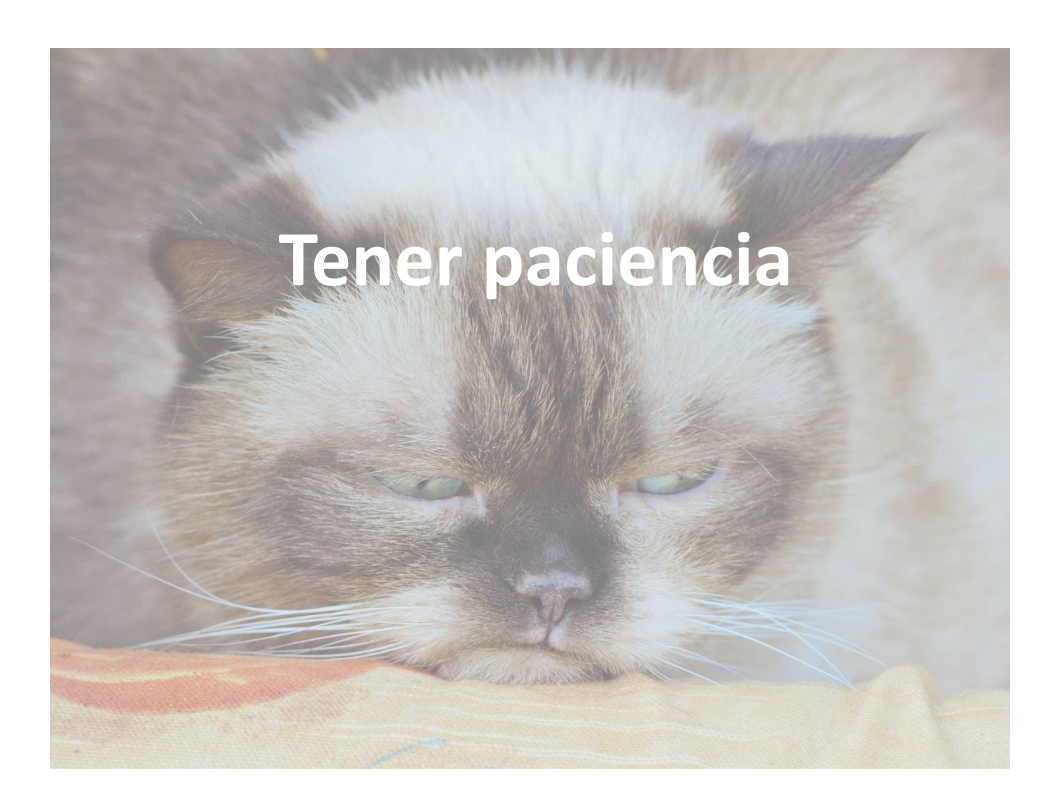

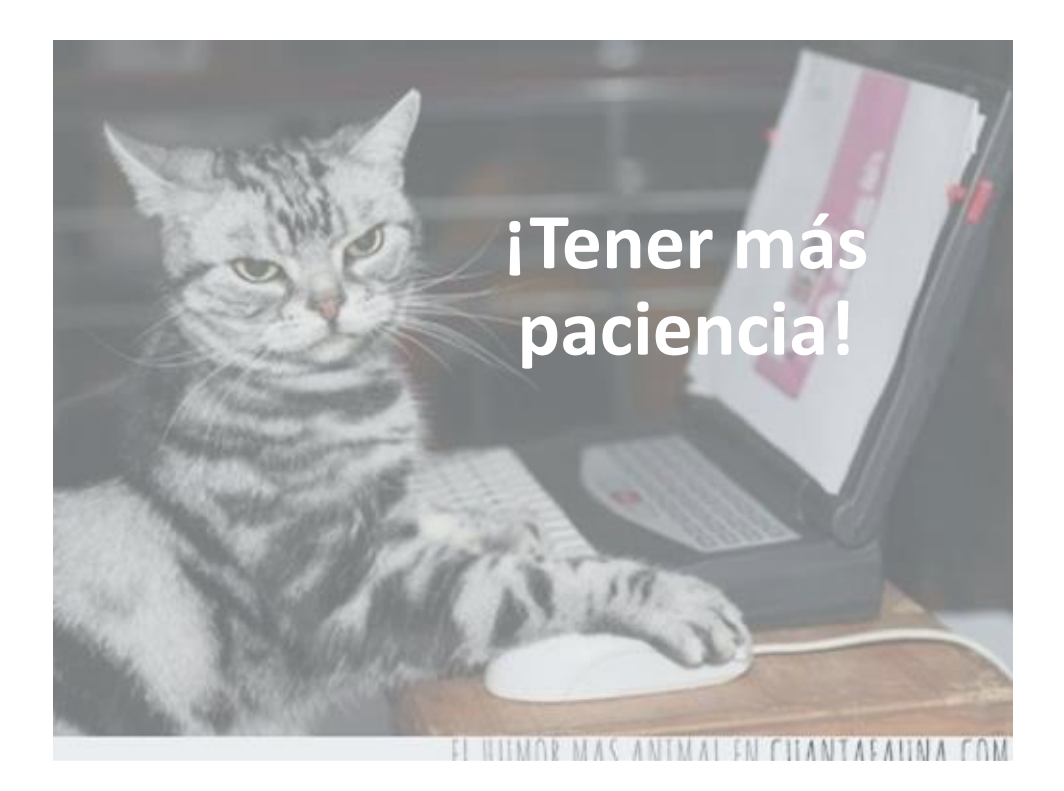

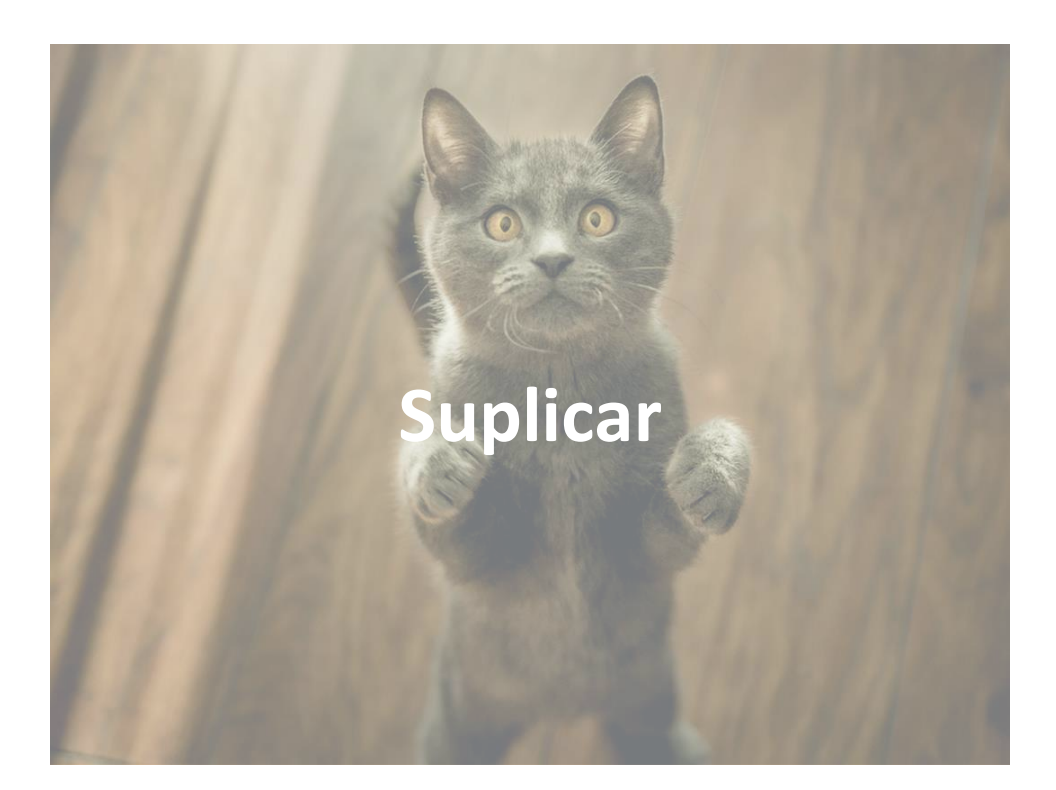

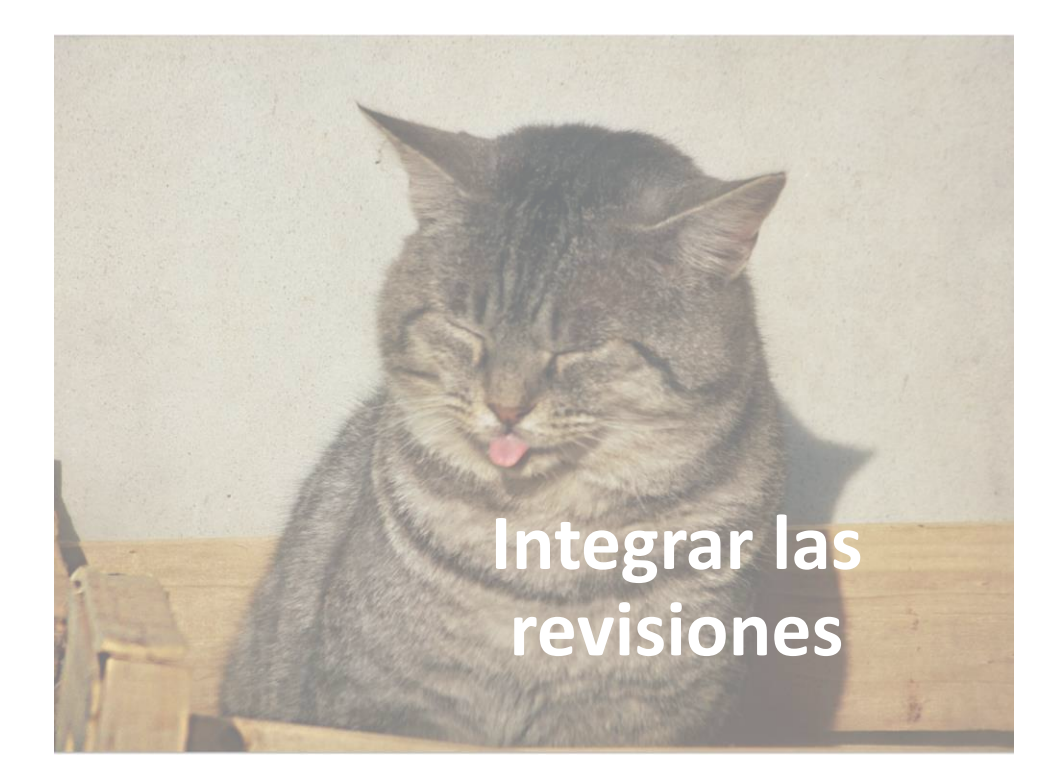

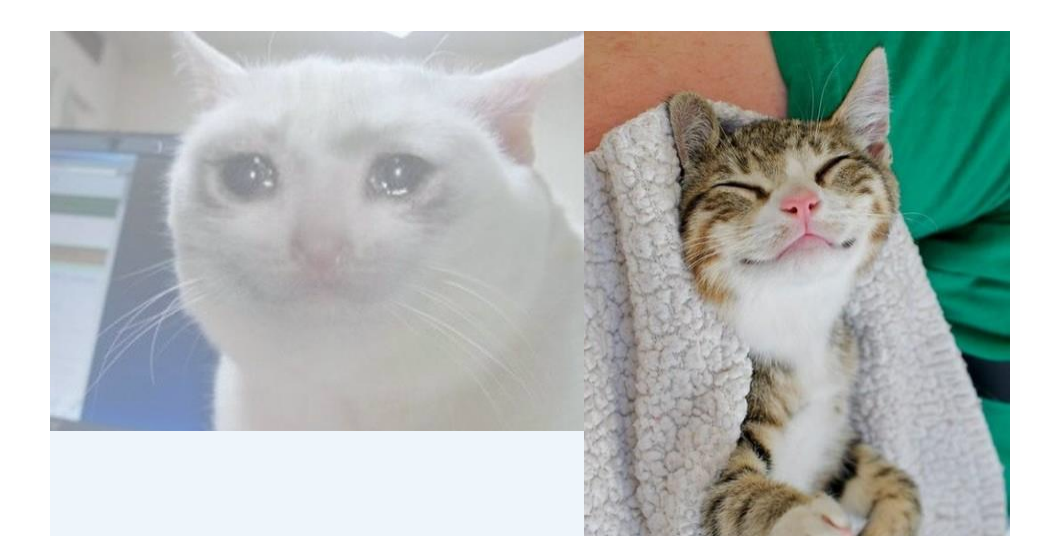

# **Tomar la decisión**

#### **Encontrando (buenos) revisores**

Encontrar buenos revisores es complicado:

- Hacen su labor gratis et amore (salvo OA-Express) y las revisiones son un mérito modesto en el CV
- El tema puede aumentar la dificultad de la búsqueda
	- Temas no centrales a EPI, muy específicos y novedosos
- La cercanía a EPI de los revisores que contactamos ayuda
	- Colaboradores habituales > autores españoles > autores extranjeros
- Cuanta más experiencia y solvencia tengan los revisores
	- Mayor es la calidad de las revisiones (ley del coordinador contento)
	- Más solicitados estarán (ley de disponibilidad inversa de los revisores)
	- $\rightarrow$  ¡Hay que cuidar mucho a los buenos revisores!

#### **Estrategias de búsqueda**

Por orden inversa de preferencia:

- De memoria (para quien la tenga)
- Utilizando el interfaz de OJS (tienes que conocer el nombre y apellidos, porque los revisores no indican sus temas y es delicado editar su perfil sin permiso)
- Buscar en nuestra propia base de datos (Airtable) (Muy útil conocer quién ha evaluado antes un tema)
- Haciendo búsquedas bibliográficas, con Google Scholar (muy rápido) o Scopus (permite revisar la producción especialmente relevante y los perfiles de autor ayudan mucho)

#### **Estrategias de búsqueda**

Por estado de conocimiento:

- Cuando no tienes ni idea o has agotado el caladero para un tema  $\rightarrow$  Búsqueda bibliográfica
- Cuando te suenan nombres y artículos sobre un tema  $\rightarrow$ Airtable o GS filtrando por revista
- Cuando sabes a quién pedírselo, pero no sabes si le has pedido otra revisión hace 15 días  $\rightarrow$  OJS
- La base de revisores y autores de EPI es muy amplia (1500 – 3500) pero muchos menos son habituales (900 – 600)

#### **Algunas lecciones sobre revisores**

- Con los revisores extranjeros, es muy difícil
	- El ratio de aceptación es bajísimo, con lo que hay que hacer muchas solicitudes (prepara un buen pool de partida)
	- Algunas veces tienen problemas con la plataforma (ofrece alternativas)
	- Lo que mejor funciona es el "matching bibliográfico virtuoso" (trabaja mucho la búsqueda bibliográfica)
- Nunca envíes una revisión a alguien al que no le hayan revisado muchas veces (cocinero antes que fraile)
	- Si los revisores no tienen una trayectoria razonable como autores, es difícil que tengan experiencia en procesos de revisión, con lo que harán peores revisiones
- !Quiérelos mucho, que lo hacen gratis!

#### **Integrar las revisiones**

- Integrar las revisiones es complicado, porque tienes que tener un buen conocimiento del paper y prestar atención a los detalles
- A veces ha pasado mucho tiempo desde que lo leíste para la preevaluación (prepara pastillas Dememory)
- Debes conseguir crear una interpretación de las revisiones que luego se pueda exponer con claridad a los autores
- En ocasiones debes ponderar las afirmaciones de los revisores
- Muchas veces debes añadir observaciones propias

#### **Integrar las revisiones**

- A veces las revisiones son contradictorias (parcial o completamente) y hay que incorporar un tercer o cuarto revisor
- Y volver a tener paciencia
- Y tomárselo con filosofía

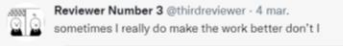

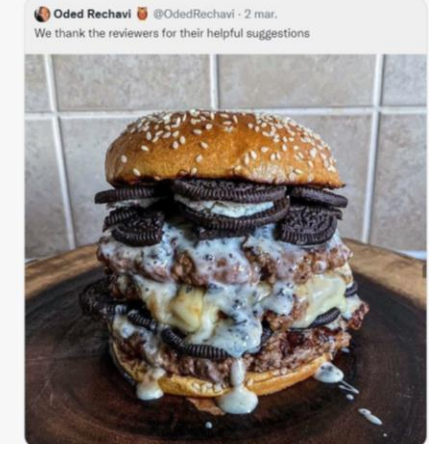

#### **Decisiones editoriales**

Cuando ya tenemos toda la información que necesitamos hay que tomar decisiones

- Aceptación (alivio)
	- Los revisores suelen dar el OK definitivo, aunque no siempre
- Cambios (imás trabajo!)
	- Iniciar otra ronda, volver a solicitar a los revisores, volver a integrar, volver a decidir  $\rightarrow$  Pero mejora los manuscritos
- Rechazo y reenvío (trabajo para mañana)
	- Es importante no crear expectativas y adquirir compromisos sólo de forma condicional
- Rechazo

#### **Comunicar decisiones editoriales**

Esta es una parte muy delicada

- Aceptación (orientar hacia lo que sigue)
	- Dejar claras las condiciones de difusión, pago y preparar a los autores para la fase de producción
- Cambios (explicar con claridad)
	- Es imprescindible que las revisiones estén bien integradas, y que los autores entiendan qué deben hacer y cuáles son las prioridades
- Rechazo y reenvío (ojo con los compromisos)
	- Explicar con claridad qué debe ocurrir para que el trabajo vuelva a ser tenido en cuenta y el papel que tendrán los revisores
- Rechazo (ser empático)
	- Debe ser lo más constructivo y menos desagradable posible

#### **Las herramientas del oficio**

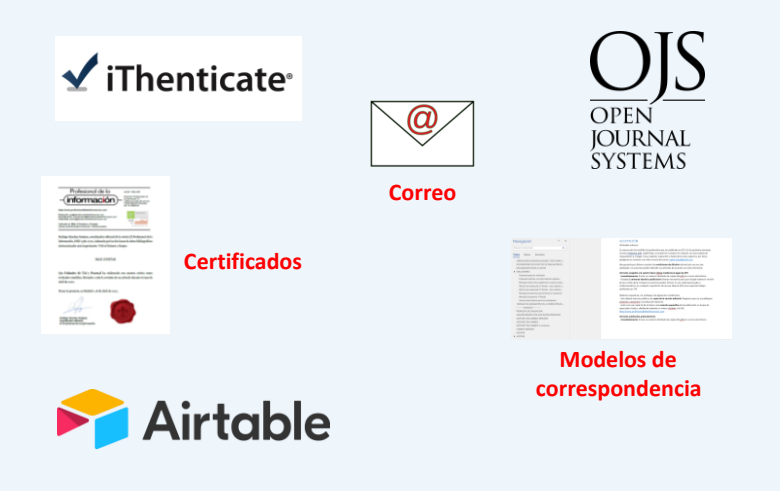

#### **Las herramientas del oficio (por fases)**

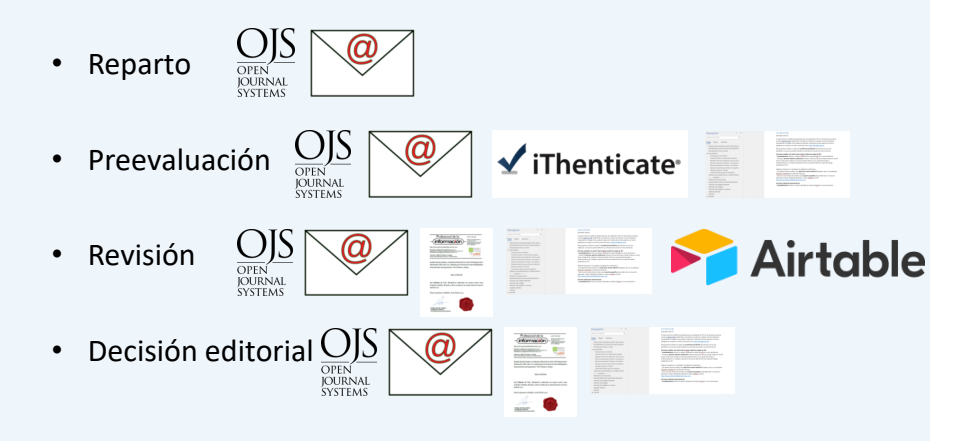

### **Herramientas (OJS)**

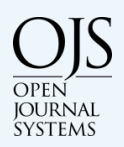

- OJS es muy importante para organizar el trabajo
	- Guarda la información sobre cada propuesta disponible para todos los implicados (con las restricciones debidas)
	- Sirve como repositorio de versiones y documentos
	- Mantiene una base de datos de revisores
- Permite formalizar las diferentes fases del trabajo
	- Con notificaciones (que sirven como referencia formal)
	- Con cambios de status asociados a las propuestas
- Como herramienta de comunicación, no es muy buena
	- Los correos tipo son limitados
	- El sistema de mensajería interna es poco ágil y muy opaco

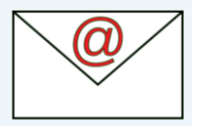

#### **Herramientas (correo-e)**

- Con bastante diferencia, lo que más utilizamos es el correo electrónico (cientos de correos al año)
- Es crucial para
	- Organizar el proceso de preevaluación
	- Permitir una comunicación ágil con los autores y revisores
	- Resolver dudas, reclamaciones, imprevistos…
- Además de las cuestiones de intendencia, permite extender mucho la capacidad de comunicación del OJS

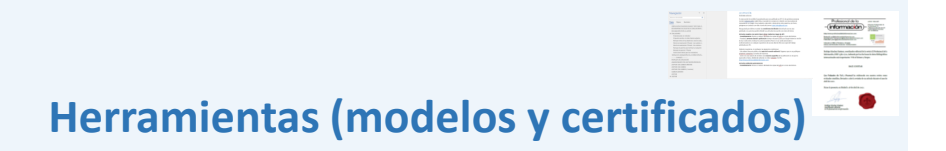

- Tenemos un montón de correspondencia tipo y certificados para situaciones muy diversas (gracias a Carlos Tejada!)
- Los certificados se emiten con mucha frecuencia
	- Todos los revisores reciben certificado
	- Con frecuencia los autores requieren certificados de aceptación
- Incluso utilizando el OJS, que tiene correspondencia tipo, hay muchas situaciones que con el paso del tiempo terminan por repetirse
	- Dudas de autores y revisores
	- Procesos de reclamación, procesos COPE…etc

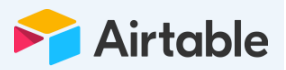

#### **Herramientas (Airtable)**

- Utilizamos **Airtable** para registrar y preservar notas relativas al proceso de evaluación por pares
- Sistema gratuito y altamente configurable
- Sistema de gestión de bases de datos en línea colaborativo
- OJS es muy insuficiente para anotar el proceso de revisión.
	- El sistema de mensajería interno no es igual de flexible que el email y el email es complicado de gestionar de forma retrospectiva
	- Debes conocer que existe un problema, una excepción o una tarea que todavía está en proceso y retenerlo en la memoria… con lo que se ocasionan muchos olvidos y malentendidos
	- Con Airtable (o una hoja de cálculo de Google Docs) puedes hacer anotaciones que puedes ver en cualquier sitio, y que puedes compartir con el resto del equipo

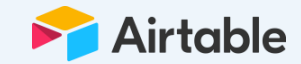

#### **Herramientas (Airtable)**

- Jerarquizamos la urgencia y status de los artículos en revisión de acuerdo con nuestras propias categorías
- Utilizamos diferentes vistas para enfocar el proceso de revisión
	- Informes de números monográficos
	- Búsqueda retrospectiva de trabajos procesados
	- Vista de trabajos en evaluación (individual o de conjunto)
	- Vista de tareas urgentes
	- Vista de revisores para monográficos

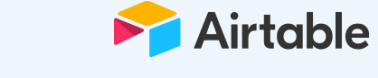

#### **Un ejemplo de vista Airtable**

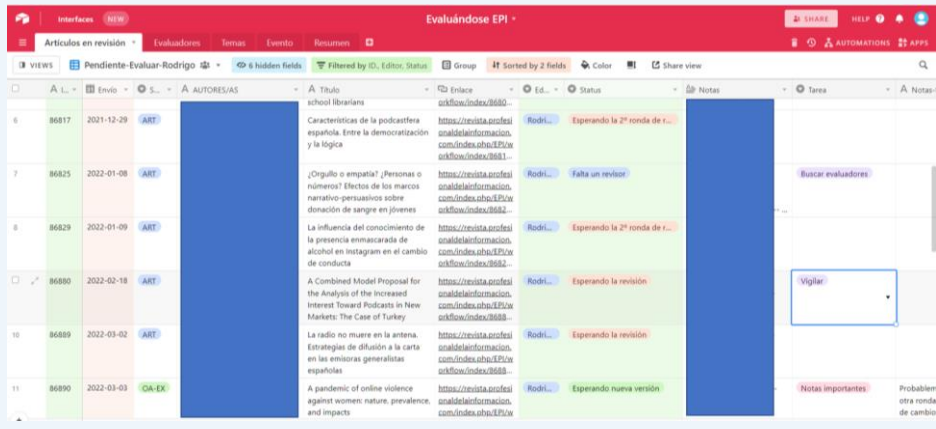

• Vista general de artículos en revisión

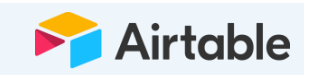

#### **Otra vista de Airtable**

• El panel de las cosas urgentes

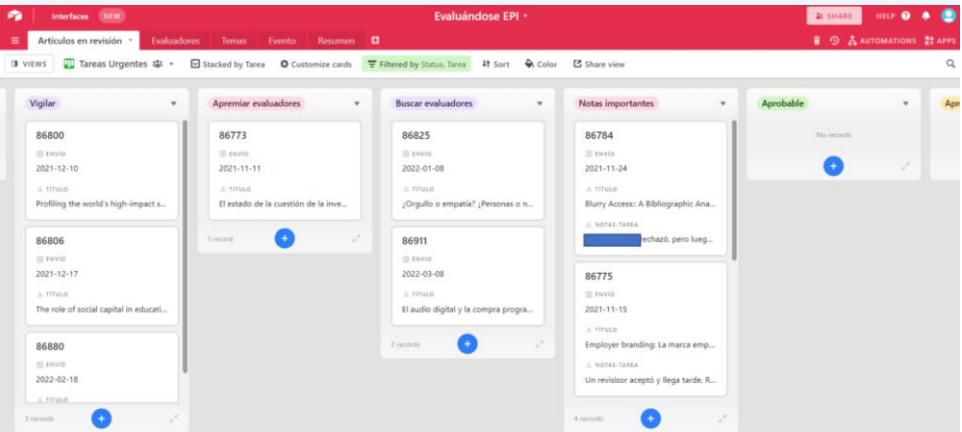

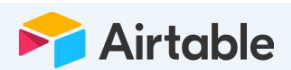

#### **Ventajas prácticas de Airtable**

- Puedes compartir una vista de tus datos que está directamente relacionada con las tareas de la persona con la que lo compartes. Y compartir sólo lo que necesita ver.
- Puedes anotar aspectos aleatorios del proceso de revisión, que atañen a revisores y autores
	- Solicitudes de aplazamiento
	- Aceptaciones condicionales y requisitos de traducción o revisión
	- Urgencia y requisitos post-aprobación
- Puedes hacer búsquedas por revisor para encontrar revisores apropiados por la cercanía de los temas ya evaluados o simplemente hacer búsquedas sin esperar

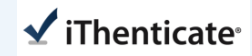

 $\checkmark$  iThenticate<sup>®</sup>

#### **ithenticate**

- Ithenticate es un servicio de detección de plagio muy utilizado en ámbitos académicos
- Por desgracias, no es gratuito (al contrario que las otras herramientas)
- Es muy importante utilizar un servicio de estas características
	- Ayuda a encontrar trabajos que no son originales (aunque no sean plagiados)
	- Aumenta muy significativamente las posibilidades de detectar plagio (no es infalible, porque hay distintos tipos de plagio)
	- Ofrece un apoyo importante en casos de ética dudosa de la publicación (lo que llamamos procesos COPE)

#### **Ithenticate – ejemplo de detección de plagio**

- Referencia a los textos originales
- % de coincidencia
- Marcas del texto plagiado en contexto

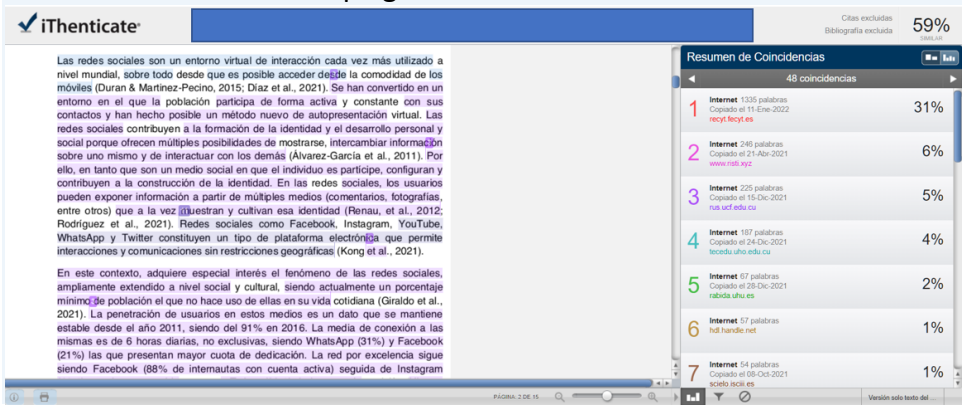

 $\checkmark$  iThenticate

#### **Ningún sistema es infalible**

- Algunos autores parafrasean de forma poco ética (a sí mismos, o a otros autores) atribuyendo de forma parcial los contenidos, o sin hacerlo en absoluto
- Hay plagios no literales, sino que tienen que ver con las ideas, e incluso con los datos (alucinante, pero cierto)
- Hay trabajos que se "inspiran" en trabajos escritos en otros idiomas
- En todos estos casos, el olfato del editor es fundamental

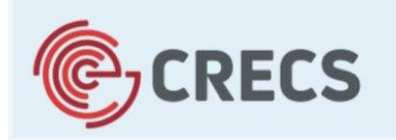

12<sup>a</sup> Conferencia internacional sobre revistas científicas

Universidad de León, 5-6 de mayo de 2022

# ¡Muchas gracias!

**Rodrigo Sánchez Jiménez – rodsanch@ucm.es Laura Alonso Muñoz - lalonso@uji.es**
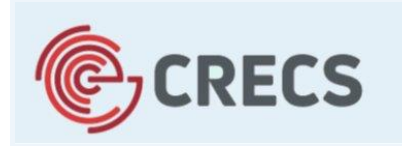

12<sup>a</sup> Conferencia internacional sobre revistas científicas

Universidad de León, 5-6 de mayo de 2022

**Día 4 de mayo Seminario: El día a día de una revista**

# Sección 3 Redactor Jefe

#### **Isabel Olea, Redactora Jefe** *Ediciones Profesionales de la Información SL*

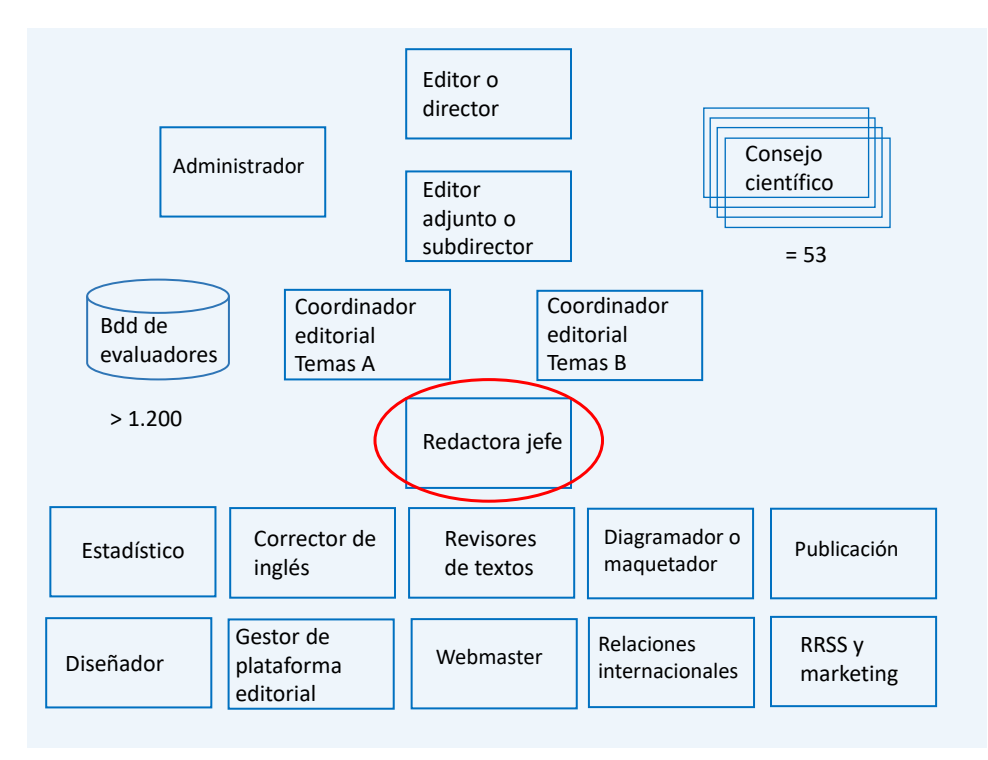

# **Organización del trabajo**

**1. Artículo aprobado**

- Descarga del artículo y todos los documentos desde el OJS
- Asignación del artículo a un Sumario determinado (Javier)
- Creación del Sumario en Drive (compartido con todo el equipo)
- Se añade en el Sumario toda la información sobre el artículo: estado, idiomas, facturación…
- Varios Sumarios abiertos

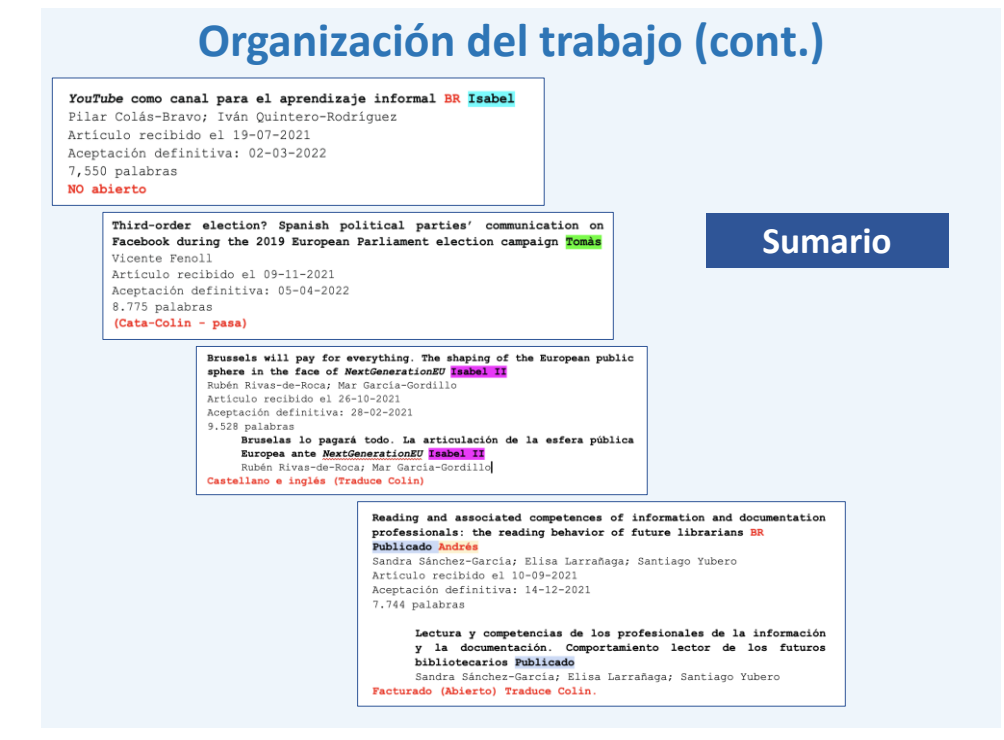

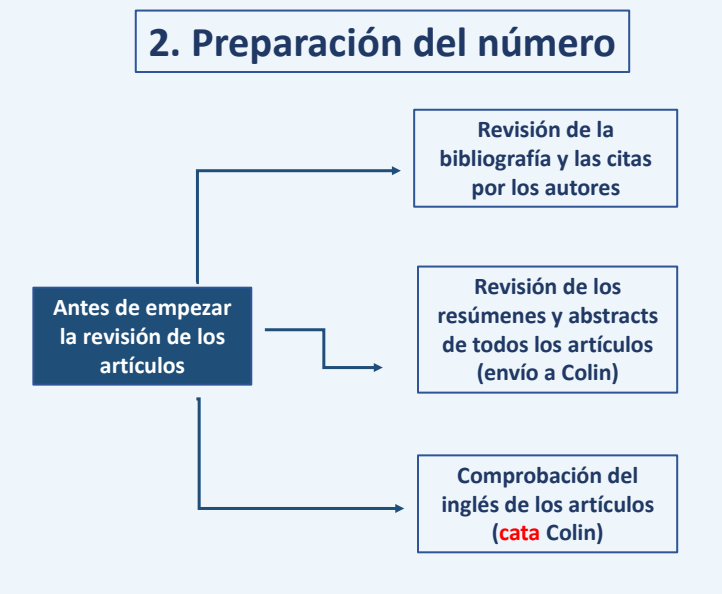

**No exigimos a los autores que envíen sus originales con un formato determinado de bibliografía**

**Si el texto se aprueba, devolvemos los textos para que se siga el formato de bibliografía de EPI**

Rico, Francisco (2011). "Texto y textos en tiempos de crisis". Medioevo romanzo, v. 35, n. 1, pp.<br>58-65.

Robinson, Peter (2003). "Where We Are with Electronic Scholarly Editions, and Where We Want to Be". Computer Philologie http://computerphilologie.digital-humanities.de/jg03/robinson.html

Robinson, Peter (2010). "Electronic Editions for Everyone". In: McCarty, Willard (ed.). Text and Genre in Reconstruction: Effects of Digitalization on Ideas, Behaviours, Products and Institutions.<br>Cambridge: Open Book Publishers, pp. 145-163. ISBN: 9781906924263.<br>http://dx.doi.org/10.11647/OBP.0008

Rodríguez-Yunta, Luis (2014). "Ciberinfraestructura para las humanidades digitales: una<br>oportunidad de desarrollo tecnológico para la biblioteca académica". El profesional de la información, v. 23, n. 5, pp. 453-462.<br>http://dx.doi.org/10.3145/epi.2014.sep.01

Rojas-Castro, Antonio (2017). "La edición crítica digital y la codificación TEI. Preliminares para una nueva edición de las Soledades de Luis de Góngora". Revista de Humanidades Digitales, v. 1, pp. 4-19. https://doi.org/10.5944/rhd.vol.1.2017.16379

Rico, Francisco (2011). "Texto y textos en tiempos de crisis".<br>Medioevo romanzo, v. 35, n. 1, pp. 58-65.

measure communications, where we are with electronic scholarly<br>editions, and where we want to be". Computer philologie.<br>http://computerphilologie.digital-<br>humanities.de/jg03/robinson.html

nummaries.wey.your.unim.metronic editions for everyone". In:<br>Robinson, Peter (2010). "Electronic editions for everyone". In:<br>NGCarty, Willard (ed.). Text and genre in reconstruction: effects<br>1 Ansifiktions. Cambri on I dea

Rodrigues-Yunta, Luis (2014). "Cherinfrassituatura para las humanidades digitales: una oportunidad de desarrollo tecnológico para la biblioteca académica". El profesional de la información, v. 23, n. 5, pp. 433-462.<br>V. 23,

Rojas-Castro, Antonio (2017). "La edición crítica digital y la codificación TEI. Preliminares para una nueva edición de las Soledades de Luis de Cóngora". Revista de humanidades digitales, v. 1, pp. 4-19.<br>Detector de Luis

#### **Revisión de la bibliografía por los autores**

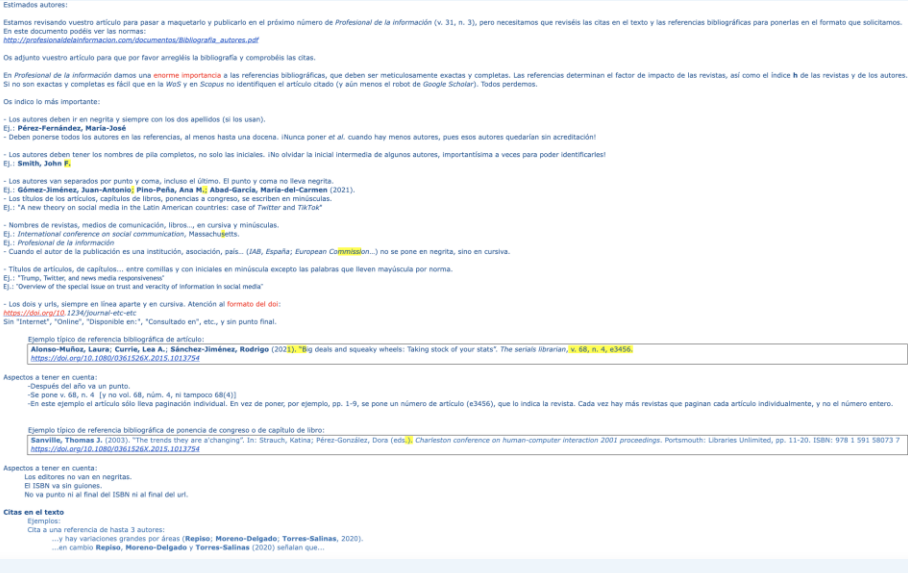

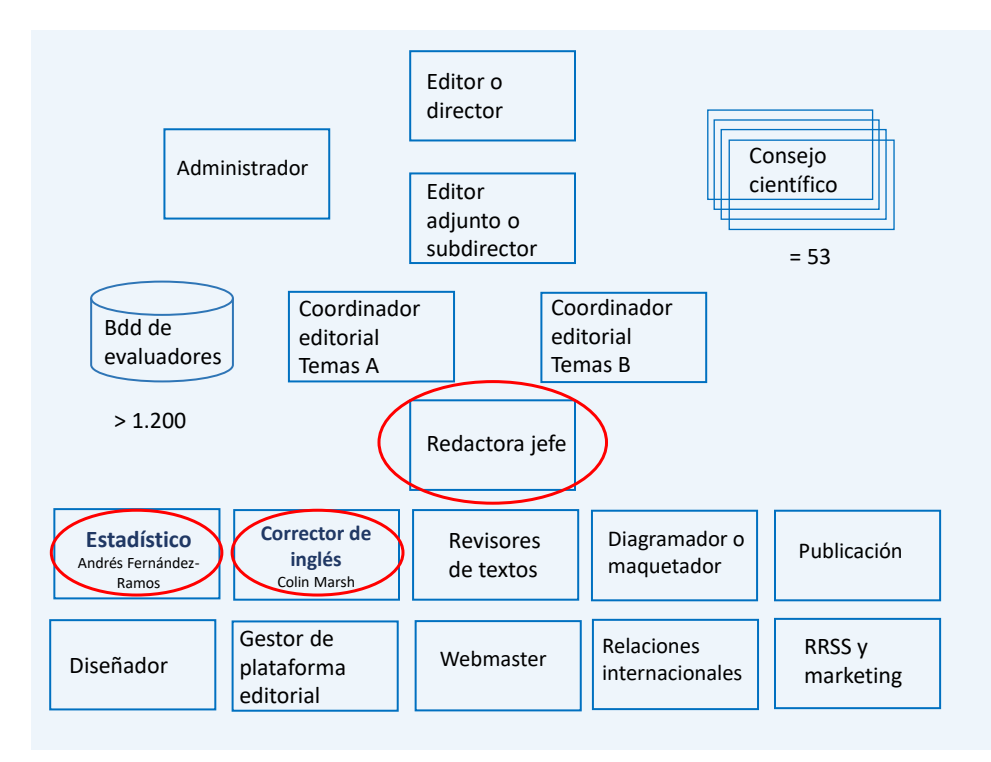

#### **Corrector de inglés** Colin Marsh

- Revisión de todos los abstracts y keywords
- "Cata" de todos los artículos enviados en inglés
- Si la cata es negativa el artículo se devuelve al autor
- Revisiones
- Traducciones

#### **Estadístico** Andrés Fernández-Ramos

- Revisión de la parte estadística de los textos
- Propone cambios necesarios para la mejor comprensión de los textos

**3. Revisión de los textos**

- Revisión de la bibliografía
- Comprobación materiales
	- Gráficos en Excel
	- Imágenes en archivos independientes y con calidad
	- Fotos de los autores
- Continuo contacto con los autores
- Revisión del texto

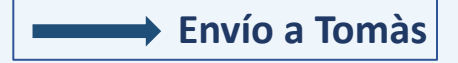

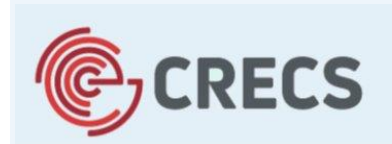

12<sup>a</sup> Conferencia internacional sobre revistas científicas

Universidad de León, 5-6 de mayo de 2022

**Día 4 de mayo Seminario: El día a día de una revista**

# Sección 4. Revisión de textos y bibliografía

### **Tomàs Baiget, Director de** *EPI Ediciones Profesionales de la Información SL*

# **Revisión de textos y bibliografía**

- Es una de las tareas que ocupa más tiempo
- Estilo de EPI: **negritas** = títulos, titulillos, y autores citados *cursivas* = nombres de instituciones, productos, urls

Eliminamos mayúsculas innecesarias

• Rehacemos gráficos (quitar 3D, sombreados...)

#### La responsabilidad de la calidad del texto es del editor

- Revisamos los textos 5 veces: 2 antes de maquetar (en el Word) y 3 después (en el pdf)
- Corregimos ortografía y sintaxis, y hacemos muchos cambios sin solicitar permiso del autor
- Rehacemos y completamos el resumen (*iañadimos resultados!*)
- Añadimos palabras clave
- Eliminamos el lenguaje inclusivo.
- Aborrecemos y sustituimos por sinónimos:

"desarrollo", "herramienta" y "ámbito".

• Tenemos una lista de "casi-sinónimos": http://www.profesionaldelainformacion.com/documentos/sinonimos.doc

http://www.profesionaldelainformacion.com/documentos/sinonimos.doc $\mathbf{1}$ 

abordar, asentar, celebrar, confeccionar, constituir, construir, crear, cumplir, desenrollar, desenvolver, desplegar, disponer, efectuar, ejecutar, ejecutar, elaborar, establecer, evolucionar, explayar, explicar, exponer, hacer realidad, hacer, implantar, implementar, instituir, instituir, llevar a cabo, llevar a efecto, llevar a la práctica, obtener, operar, organizar, poner en práctica, preparar, procesar, producir, publicar, realizar, regular, tener lugar, transaccionar, tratar, / funcionamiento, marcha, evolución, ejecución (ver también 28 gestión)

#### $\overline{2}$

#### causar

derivar, desencadenar, fomentar, ocasionar, originar, promover, provocar, producir, excitar, incitar, mover, estimular, instigar, impeler, suscitar, engendrar, sembrar, labrar. engendrar, procrear, crear, ejercer, hacer, motivar

#### 3

#### herramienta

aparato, aplicación, circuito, dispositivo, equipo, estándar, formato, hardware, iniciativa, instrumento, material, mecanismo, método, paquete informático, plataforma, programa, proyecto, sistema, software, solución, técnica, utensilio, útil, utilidad (ver también 1 desarrollo y 6 recurso)

#### $\overline{4}$

#### ofrece

proporciona, suministra, brinda, presenta, muestra, aporta, visualiza, exhibe, expone, manifiesta, da, dota, provee, pone a disposición, facilita, capacita, propone, cede, contemnla citúa tiene invita se admiere

Para las citas usamos el estilo Harvard (**Autor**, año)

#### **Correspondencia entre citas y referencias**  (Harvard)Ethical implications of digital advertising automation: The case of programmatic advertising in Spain

third-party data players is distinctive to the programmatic ecosystem, and thus to advertising. Third-party data players are often questioned for their security holes and lack of response in relation privacy issues, due to the problems of insuring data traceability (Ponemon Institute, 2016). Because of the prevalence of third-party data players, the process of programmatic trading remains mostly unnoticed to users.<br>This challenges most usual strategies in addressing digital privacy concerns, such as permission request and informed decision-making (Martínez-Martínez; Aguado, 2014). The combination of a lack of available knowledge and growing user sensitivity might involve supplementary reputational challenges for the transformation of the advertising industry (Watts, chnology - Seneca Foundation (19451/PI/14).

**9. References** 

nudging.pdf

3319250236

privacy, v. 7, n. 6, pp. 82-85.

Acquisti, Alessandro (2009). "Nudging privacy: The behavioral economics of personal information". IEEE security &

http://www.heinz.cmu.edu/~acgaisti/papers/acquisti-privacy-

method for use in qualitative research". International journal of qualitative methods, v. 14, n. 5, pp. 8-14

**Busch, Oliver** (2016). "The programmatic advertising princi-<br> $h^{1/2}$  let Busch, Oliver (ad.). Pregrammatic advertising Press

ple". In: Busch, Oliver (ed.). Programmatic advertising. Berlin: Springer International Publishing, pp. 3-15. ISBN: 978

 $\overline{\phantom{a}}$ Brady, Shane R. (2015). "Utilizing and adapting the Delphi

https://doi.org/10.1177/1609406915621381

driven user profiling (Pavlou, 2011; Tucker, 2012), the interest in exploring these implications in the specific case of data driven advertising is still incipient. Such emerging literature focuses mostly on users' perceptions (Schwaig et al., 2013; Watts, 2016). Connecting professional perceptions on the ethical implications to the direct knowledge of barriers and drivers in the penetration of programmatic advertising is an unexplored area that deserves to be considered.

We utilized the Delphi method (Brady, 2015) to conduct an expert panel, and we included additional in-depth inter-<br>views to obtain more complex answers to key issues. The<br>panel sample was comprised of 13 life-long advertising

**There directly involved in the process of The Direct Ave**<br>IAB UK (2016). Ad spend on mobile display overtakes PC for first time. labuk.net.

https://www.iabuk.net/about/press/archive/adspend-onmobile-display-overtakes-pc-for-first-time

IAB US (2016). IAB/PwC digital advertising revenue report Q1 2016. IAB.

http://www.iab.com/news/first-quarter-u-s-internet-adrevenues-hit-record-setting-high-nearly-16-billion-according-iab

IAB US (2015). US programmatic ad revenues totaled \$10.1 billion in 2014, according to first-ever IAB programmatic revenue report. IAB, 20 July.<br>https://www.iab.com/news/u-s-programmatic-display-ad-

revenues-totaled-10-1-billion-in-2014-according-to-first-everiab-programmatic-revenue-report

Kelley, Larry; Sheehan, Kim; Jugenheimer, Donald W. (2015). Advertising media planning: A brand management

El profesional de la información, 2017, marzo-abril, v. 26, n. 2. elSSN: 1699-2407 209

## **Estilo/formato de las referencias**

Usamos un formato propio **Susperregui-Barrós, Marina; García-Pérez, José-María**  (2007). "Fuentes de información en Internet en el área de Economía y Empresa". *Revista de dirección y administración de empresas*, n. 14, pp. 175-187. *https://ojs.ehu.eus/index.php/rdae/article/view/11437* guion nombre completo punto y coma nunca Mª nunca *et al.*

empezar url y/o doi en nueva línea

**Citation Style Language** 

♂ https://citationstyles.org/ ● @csl\_styles

m Overview – Repositories 22 – F Projects 2 – → Packages – A People 10

**El formato EPI está registrado en** *https://github.com/citation-style-language* y puede importarse a Zotero o Mendeley

Product  $\vee$  Team Enterprise Explore  $\vee$  Marketplace Pricing

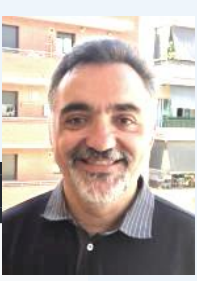

nunca punto final

> Josep-Manuel Rodríguez-Gairín

Pinned

 $\mathbf{K}_{\mathbf{y}}$ 

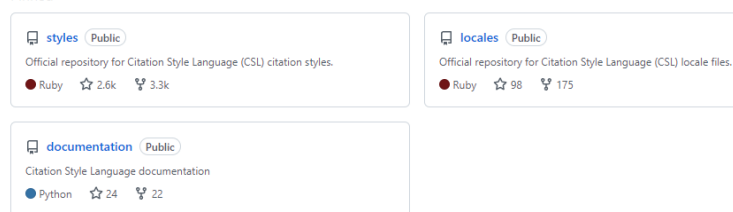

Hay que evitar las siguientes 3 aberraciones:

Una propuesta para estudiar la complejidad de los programas de formación de profesores de matemáticas GIL-CHAVES, D.

Calderón, D. (2012). El lenguaje en las matemáticas escolares. En D. Calderón (ed.), Perspectivas en la didáctica de las matemáticas (pp. 79-107). Bogotá: Universidad Distrital Francisco José de Caldas.

Da Silva, T. (1999). Documento de identidad. Una roducción a las teorías del currículo. Brasil: **B. Horizonte.** 

- Díaz, M. (1995). Aproximaciones al campo intelectual de la educación. En: J. Larrosa (ed.), Escuela, poder y subjetivación (pp. 333-359). Madrid: La Piqueta.
- Dussel, I. (2001). La formación de docentes para la educación secundaria en América Latina. Perspectivas comparadas. En: C. Braslavsky, I. Dussel y P. Scaliter (eds.), Los formadores de jóvenes en América Latina. Desafíos, experiencias y propuestas (pp. 10-76). Uruguay: Unesco
- Echeverri, J. y Zambrano, I. (2013). Un campo conceptual y narrativo de la pedagogía. En: Y. Pedraza y O. Pulido (ed.), Memorias del III Congreso Nacional y II Internacional de Investigación y Pedagogía. La educación del siglo XXI: ser, saber y producir en la incertidumbre y el canc (pp. 177-182). Tunia: LIDTC. Pocumerado

matemáticas. Revista Horizontes Pedagógicos, 18(1), 110-125.

- Gil-Chaves, D. (2016). Una perspectiva sistémica para el estudio de los programas de formación de profesores de matemáticas. Proyecto doctoral aprobado
- Godino, J. (2009). Categorías de análisis de los conocimientos del profesor de matemáticas. Revista Iberoamericana de Educación Matemática<sub>20</sub>, 13-31.
- Gómez, P. (2005). Diversidad en la formación de profesores de matemáticas. La búsqueda de un núcleo común. Revista EMA, 10(1), 242-293.
- Gómez, P. (2007). Desarrollo del conocimiento didáctico en un plan de formación inicial de profesores de matemáticas de secundaria (tesis doctoral). Universidad de Granada, España.
- Gómez-Chacón, I. y Planchart, E. (eds.) (2005). Educación matemática y formación de profesores. Propuestas para Europa y Latinoamérica. España. Universidad de Deusto.
- Hernández, I. (2004). Herbert A. Simon, 1916-2001, y el futuro de la Ciencia Económica. Revista Europea de Dirección y Economía de la Empresa, 13(2), 7-23. Recuperado de https://www.incicoc.org/wm.com

pervisado", en Congreso Internacional de Multimedia, Bogotá, 2017.

- $[13]$ C. Spinola et al. "Image processing for surface quality control in stainless steel production lines", en IEEE International Conference on Imaging Systems and Techniques, Thessaloniki, 2010, pp. 192-197. https://doi.org/10.1109/ IST.2010.5548466 https://doi.org/10.1109/
- [14] M. Sharifzadeh, S. Alirezaee, R. Amirfattahi, y S. Sadri, "Detection of steel defect using the image processing al-

Echeverría, C. (2015). La milicia de Misrata. Documento de Investigación 03 Instituto Español de Estudios Estratégicos (IEEE).

. (2016). Los actores Tubu y Tuareg en el convulso sur profundo de Libia. Documento de Investigación 04 Instituto Español de Estudios Estratégicos (IEEE).

Easton, D. (1957). An Approach to the Analysis of the Political Systems. World Politics, 9  $(3)$ , 383-400.

... (1997). Enfoques sobre teoría política. Buenos Aires: Prentice Hall Inc.

Feliu, L. (2013). Islam político en Libia: elitización y vanguardia. En F. Izquierdo (Ed.), El islam político en un contexto de revueltas (pp. 233-268). Barcelona: Cidob Bellaterra

. (2013). Reconstitución del islam político libio en un contexto de revuelta. Revista de Estudios Internacionales Mediterráneos, (15), 115-133.

10/05/2022

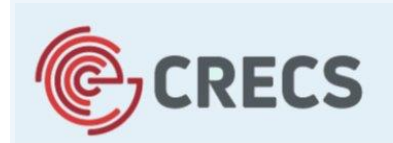

12ª Conferencia internacional sobre revistas científicas

Universidad de León, 5-6 de mayo de 2022

**Día 4 de mayo Seminario: El día a día de una revista**

# Sección 5 Maquetación

## **Isabel Olea, Redactora Jefe** *Ediciones Profesionales de la Información SL*

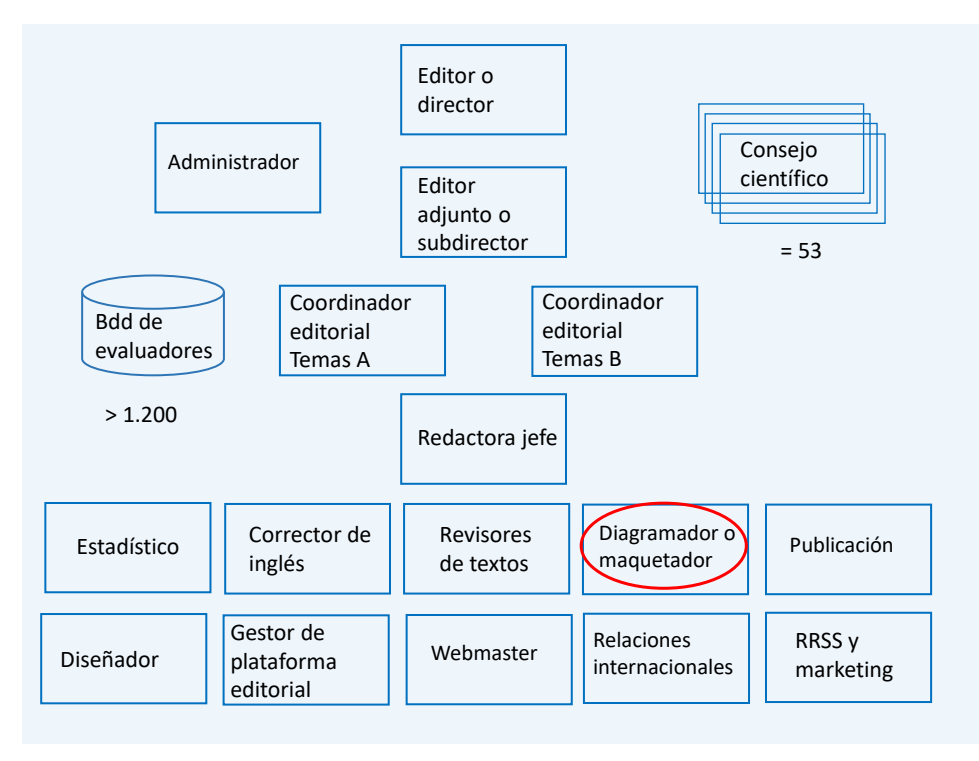

## **Maquetación**

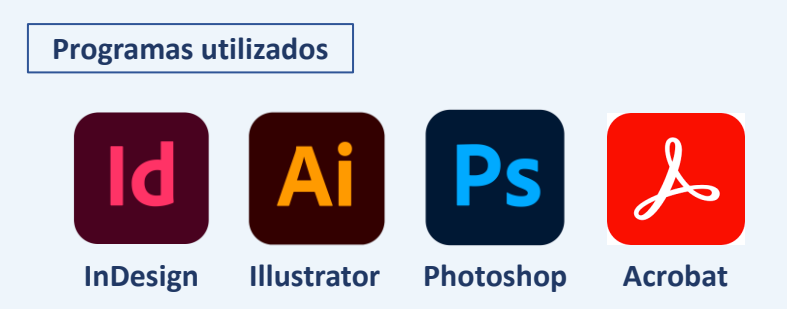

- Se maquetan los artículos a medida que se van revisando
- Procuramos que la maquetación de la versión inglesa y la castellana sea la misma

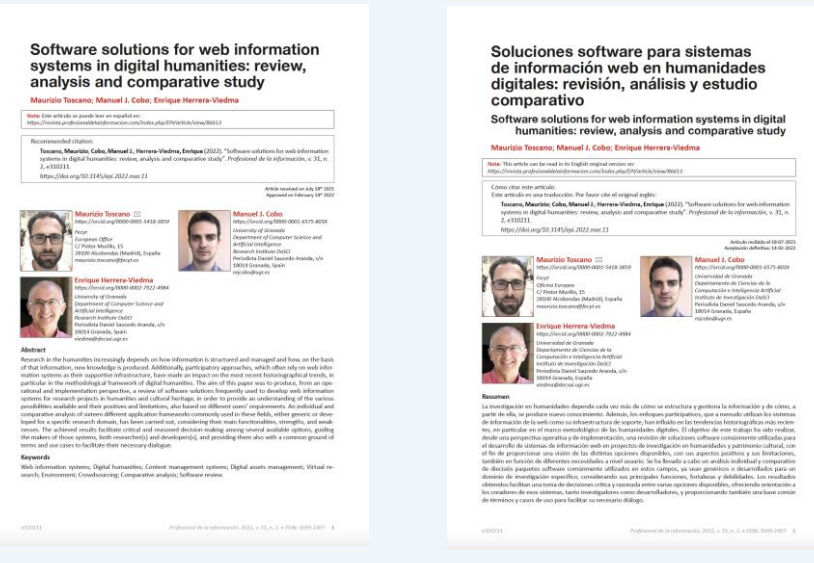

## **Galeradas**

## **Revisión del pdf provisional en la redacción**

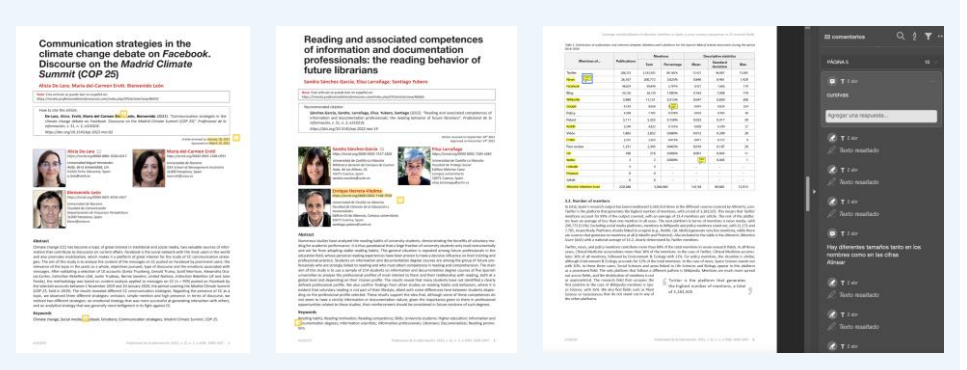

- Se corrigen todos los errores
- El pdf provisional revisado, se envía a los autores para que lo revisen

## **Galeradas**

#### **Revisión del pdf provisional por los autores**

- Se corrigen los errores advertidos por los autores, siempre que no sean cuestión de estilo de la revista
- Pocos problemas, pero siempre hay autores que quieren que volvamos a su texto original. Sobre todo en cuanto al uso de mayúsculas y minúsculas.

### **Galeradas**

## **Creación del pdf definitivo**

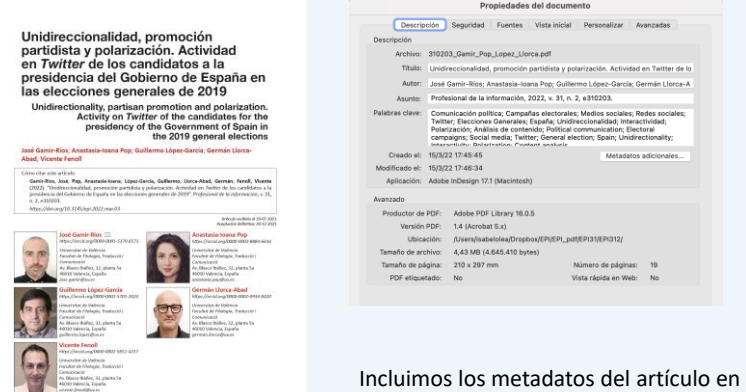

las propiedades del pdf

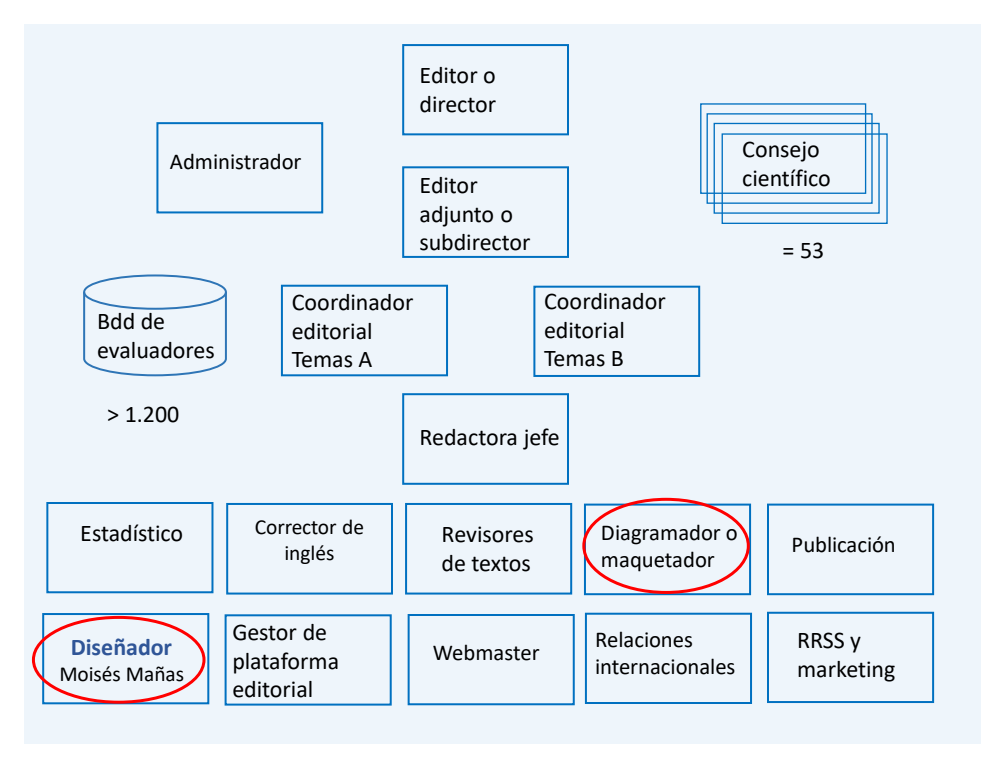

## **Diseño de la cubierta: Moisés Mañas**

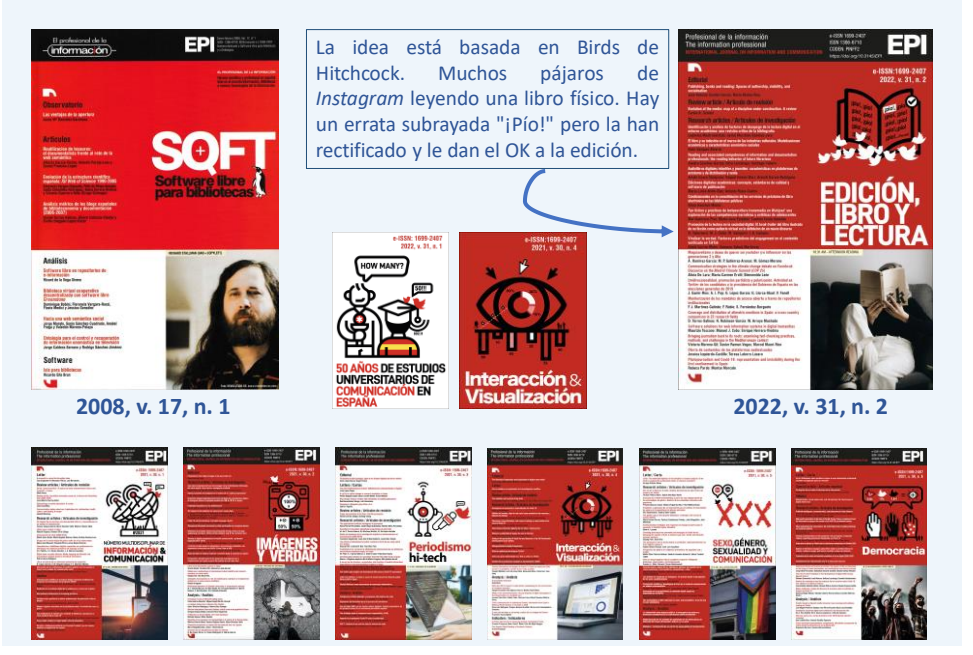

10/05/2022

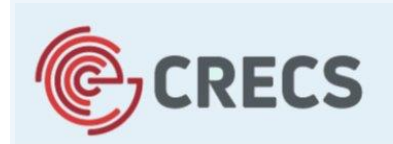

12ª Conferencia internacional sobre revistas científicas

Universidad de León, 5-6 de mayo de 2022

**Día 4 de mayo Seminario: El día a día de una revista**

# Sección 6 Publicación

### **Isabel Olea, Redactora Jefe**

*Ediciones Profesionales de la Información SL*

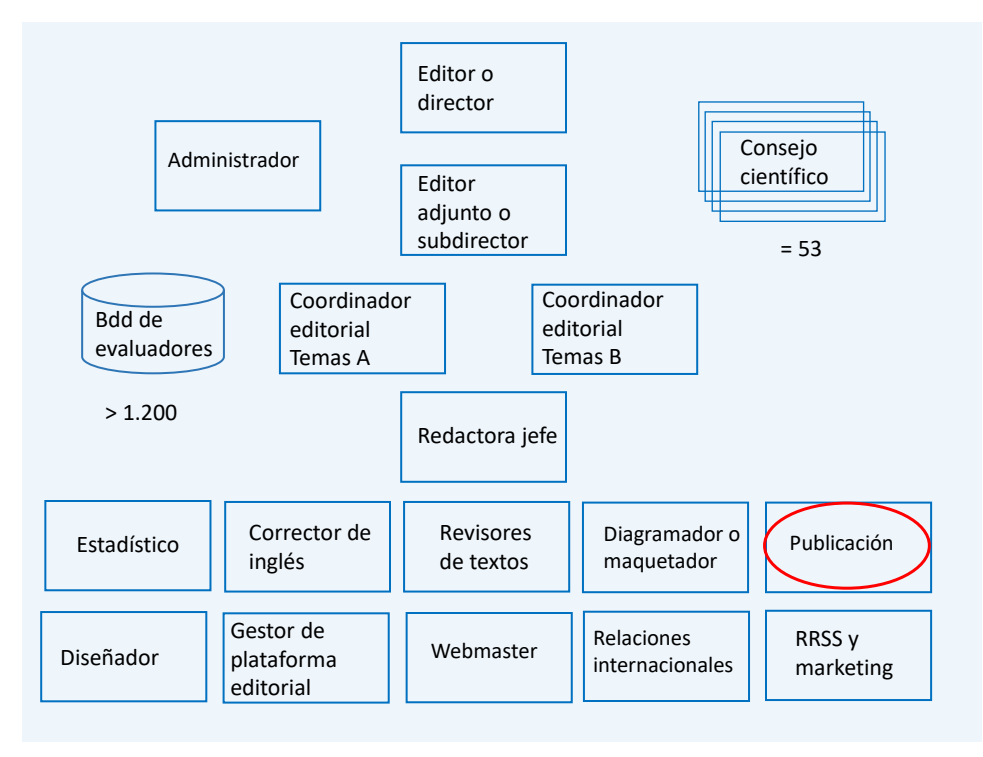

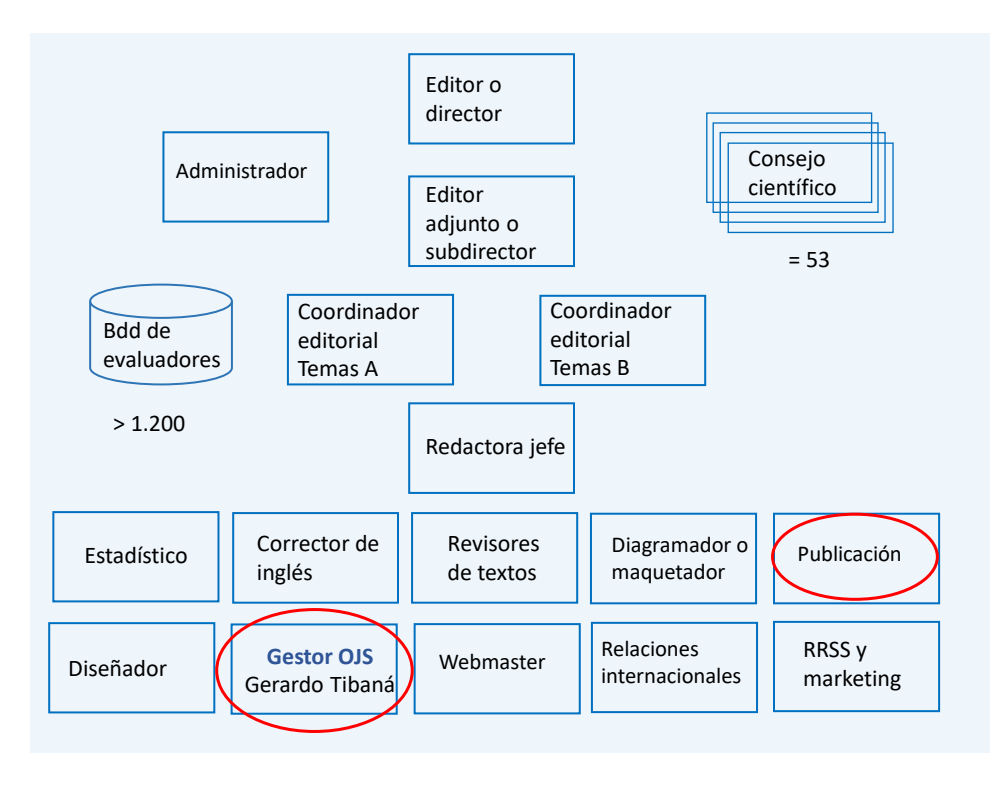

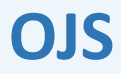

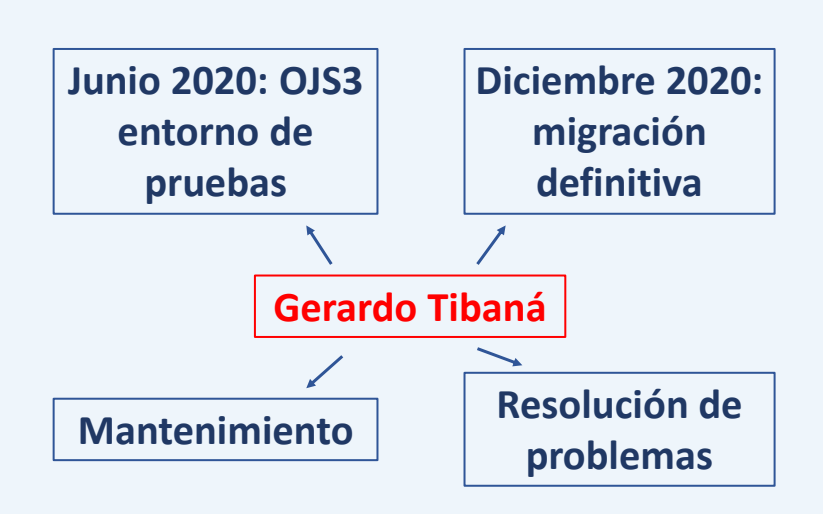

# **Publicación**

• Publicación continua: los artículos se publican a medida que están maquetados

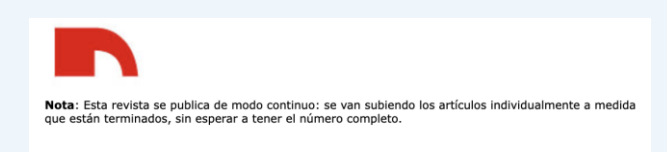

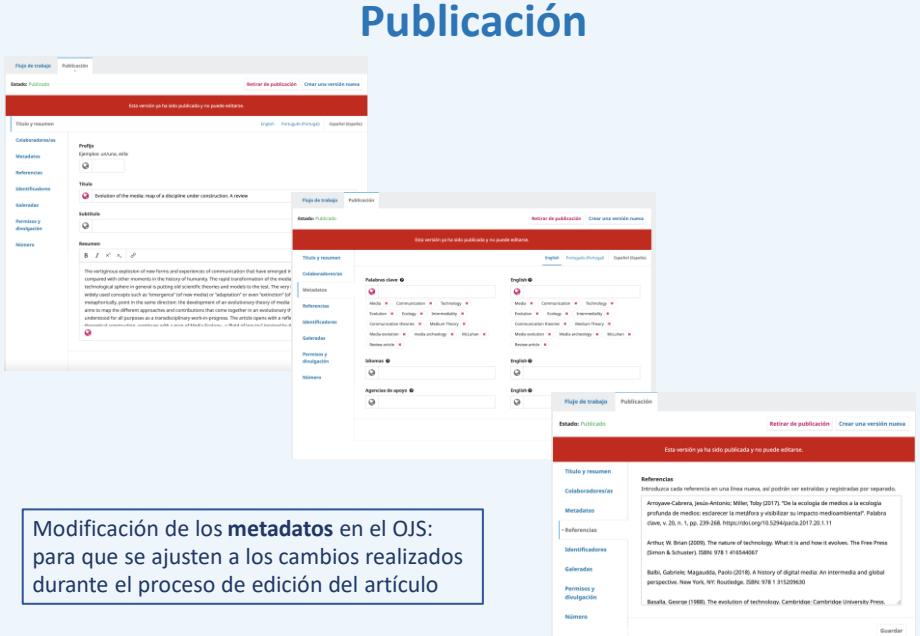

# **Publicación**

**Registro de DOIS**: Metadata Manager (Crossref)

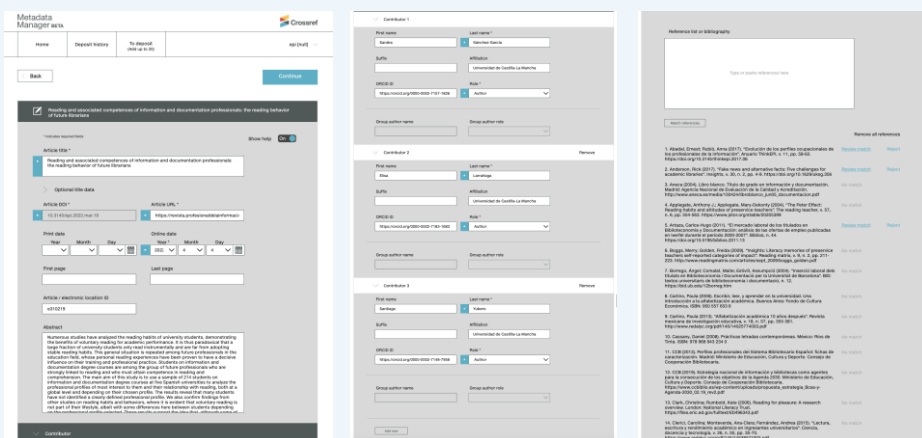

# **Publicación**

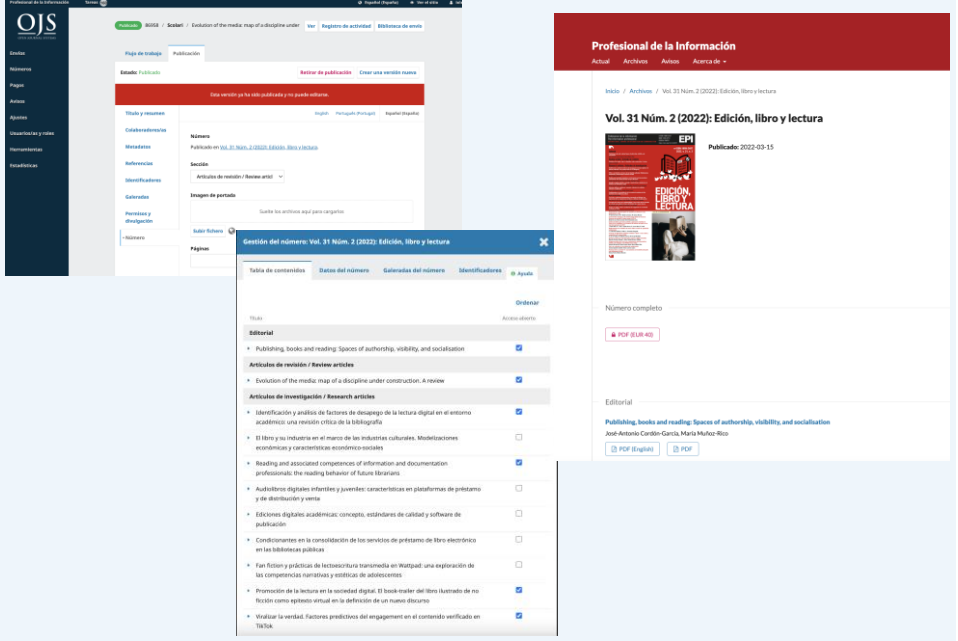

## **Publicación**

Envío del pdf definitivo a los autores agradeciendo su interés en EPI y animándoles a difundir el artículo

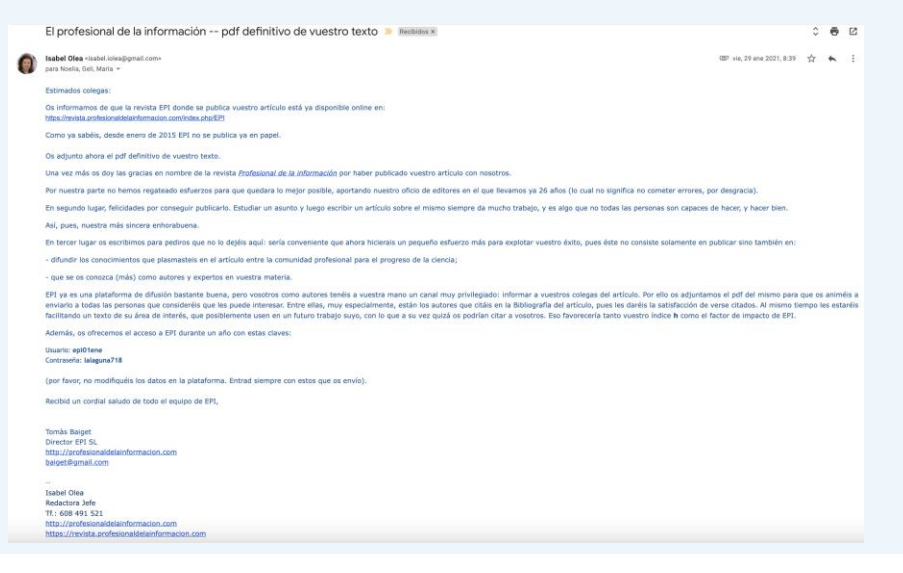

## **Bibliografía EPI**

• Bibliografía de los 3 últimos años

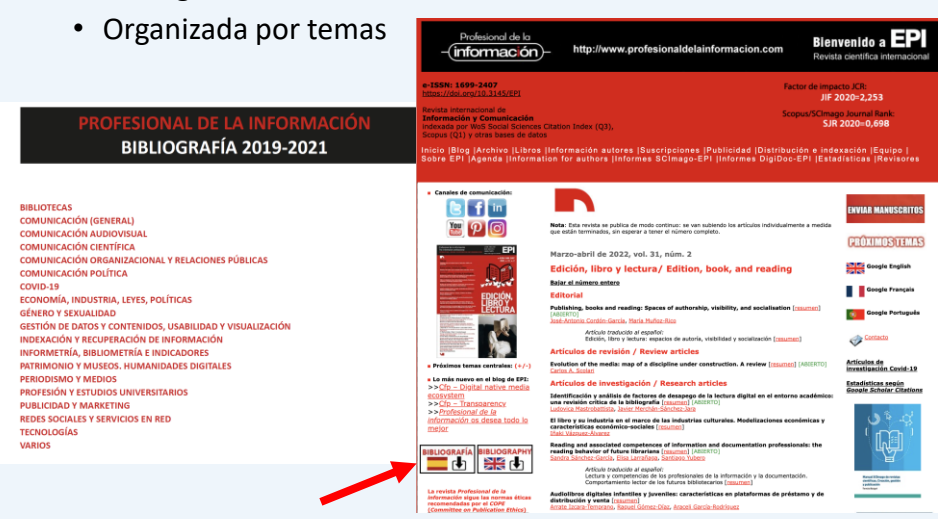

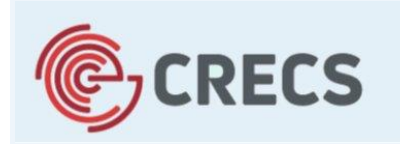

12<sup>a</sup> Conferencia internacional sobre revistas científicas

Universidad de León, 5-6 de mayo de 2022

**Día 4 de mayo Seminario: El día a día de una revista**

> Sección 7a Vigilancia

**Javier Guallar, Subdirector** *Universitat de Barcelona*

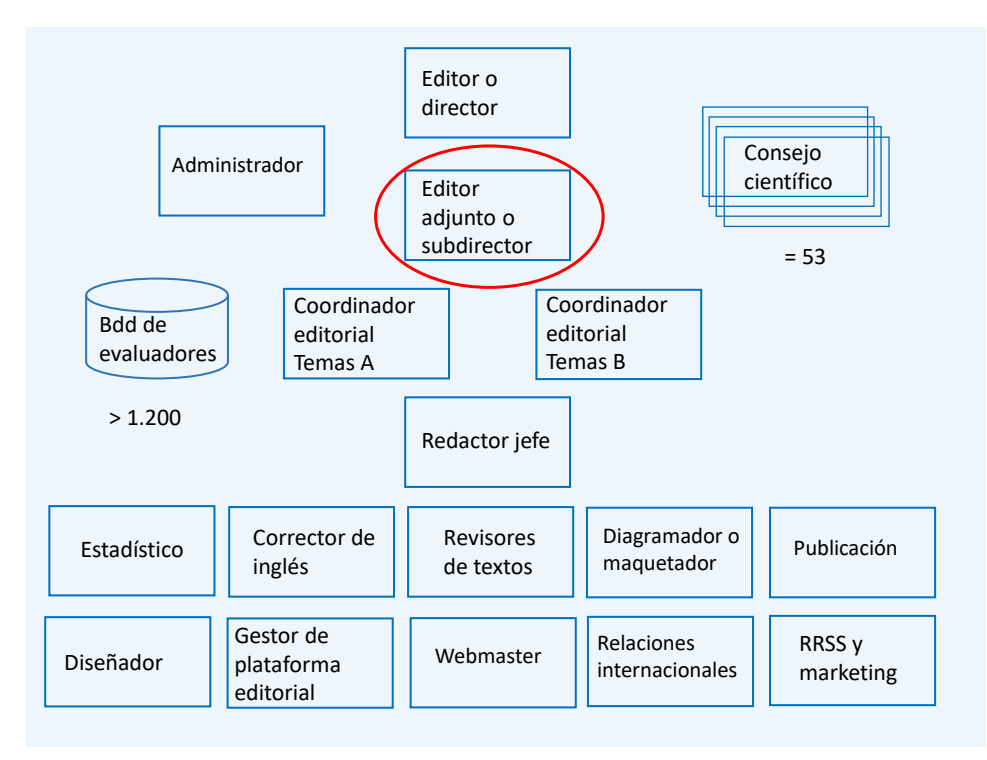

# **Vigilancia del entorno**

#### • Posts, tweets y whatsapps de colegas

"Mira qué promoción del artículo está haciendo **Salaverría**"

"Nombran a **Félix de Moya** Doctor Honoris Causa de la *UNEX*"

"El Grupo de investigación de la *UNAV* gana una financiación millonaria"

"**Lluís Codina** propone clasificar de forma distinta los premios *SCImago-EPI*"

"Parece que **Aguaded** ha puesto a la venta la revista *Comunicar*" "Ha fallecido **Villafañe**"

"Han echado de *Scopus* a la revista *Medios económicos*"

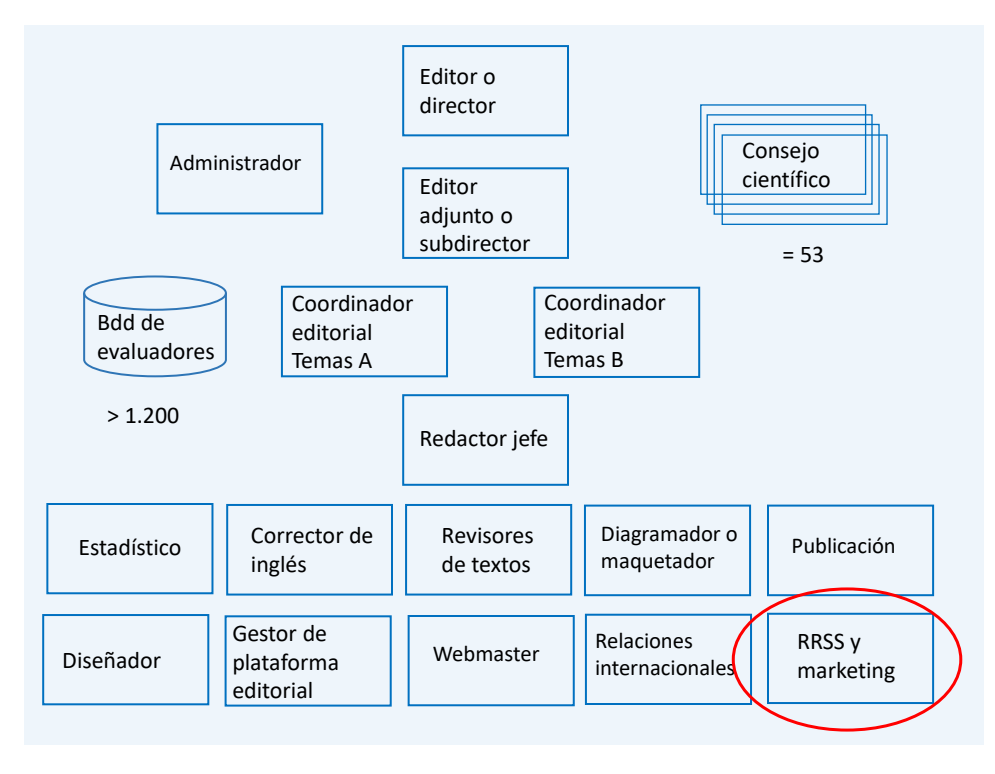

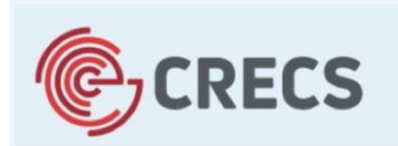

12<sup>a</sup> Conferencia internacional sobre revistas científicas

Universidad de León, 5-6 de mayo de 2022

#### **Seminario: El día a día de una revista**

# **Sección 7b Estrategia en medios sociales**

#### **Wileidys Artigas, Javier Guallar y Natalia Arroyo**

## **Estrategia en medios sociales: objetivos y tipos de contenidos**

Difundir:

- Números nuevos.
- Números futuros (*call for papers*).
- Actividades propias.

Informar sobre:

- Actividades propias.
- Temas relacionados (curación de contenidos).

Crear comunidad e interactuar:

- Con lectores y autores.

#### **Principales canales en medios sociales**

## **Blog**

Nació en abril de 2007 con el nombre **Zona de notas**, y después pasó a llamarse **EPI Blog**. Fue el primer blog de una publicación científica de biblioteconomía y documentación (y quizá de ciencias sociales) en España.

El blog permite **publicar todo tipo de contenidos**: *call for papers*, debates, actividades, etc.

## **Blog (cont.)**

La **interacción con la audiencia es baja**: los usuarios no suelen dejar comentarios.

**Los posts se distribuyen después en redes sociales** de EPI, priorizando Twitter.

**Periodicidad**: regular —vinculada a la publicación de cada número (*call for papers*, posts sobre artículos de EPI)— e irregular (actividades, temas varios).

#### **Blog** Ejemplos de posts: *call for papers*

[http://www.profesionaldelainformacion.com/notas/digital-native-media-ecosystem](http://www.profesionaldelainformacion.com/notas/digital-native-media-ecosystem/)

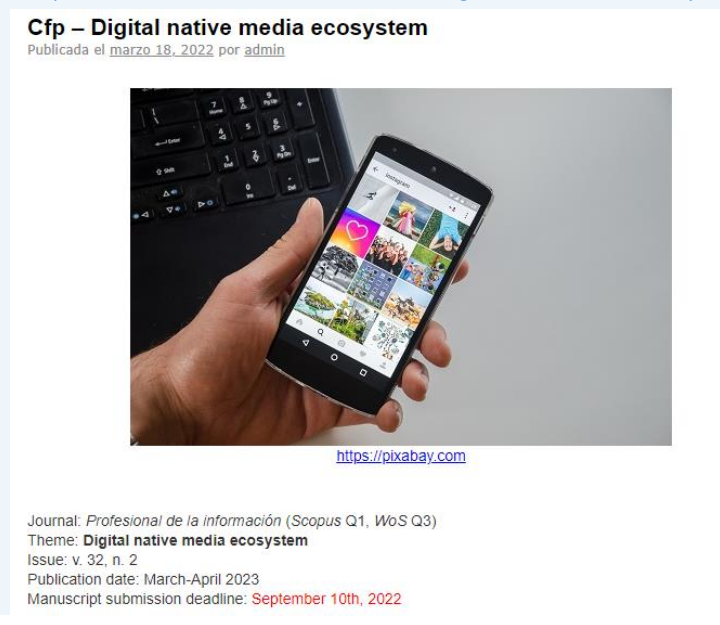

#### **Blog Ejemplos de publicaciones: Posts sobre artículos publicados recientemente**

http://www.profesionaldelainformacion.com/notas/respuestas-y-comentarios-a-la-carta-de-lluis-m-anglada[reflexiones-sobre-posibles-razones-de-una-minorizacion-profesional-excesiva-y-propuestas-para-su-reversion/](http://www.profesionaldelainformacion.com/notas/respuestas-y-comentarios-a-la-carta-de-lluis-m-anglada-reflexiones-sobre-posibles-razones-de-una-minorizacion-profesional-excesiva-y-propuestas-para-su-reversion/)

> Respuestas y comentarios a la carta de Lluís M. Anglada «Reflexiones sobre posibles razones de una minorización profesional excesiva y propuestas para su reversión»

Anglada, Lluís M. (2021). "Carta: Reflexiones sobre posibles razones de una minorización profesional<br>excesiva y propuestas para su reversión". Profesional de la información, v. 30, n. 6, e300604.<br>https://doi.org/10.3145/ep

Col·legi Oficial de Bibliotecaris-Documentalistes de Catalunya<br>Addenda a "Carta: Reflexiones sobre posibles razones de una minorización profesional excesiva y propuestas para su reversión"<br>4 de noviembre de 2021

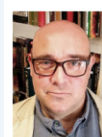

F. Xavier González Cuadra presidente del Col·legi de Bibliotecaris-Documentalistes de Catalunya (Cobdo):<br>https://www.codot.net/document/hotices/addenda-carta-refersones-sobre-cosibles-razones-de-una-<br>minorrasolor-orofessor

**mia de guerrilla**<br>rio es una profesión minorizada, y nuestro silencio es cómplice en ello La de bibliotecario es un<br>5 de noviembre de 2021

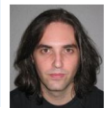

#### **Blog Ejemplos publicaciones: Posts sobre actividades relacionadas con EPI (Inter-CRECS)**

[http://www.profesionaldelainformacion.com/notas/zoom-a-las-revistas](http://www.profesionaldelainformacion.com/notas/zoom-a-las-revistas-cientificas-propuestas-para-reenfocar-el-modelo-conferencia-crecs-2021/)cientificas-propuestas-para-reenfocar-el-modelo-conferencia-crecs-2021/

#### 'Zoom' a las revistas científicas: propuestas para reenfocar el modelo [Conferencia CRECS 2021] Publicada el mayo 31, 2021 por admin

Detrás de las pantallas, varios ponentes coincidieron en sus críticas tanto al factor de impacto y las métricas de evaluación como al esquema de financiación de las publicaciones en acceso abierto, así como a la proliferación de las llamadas revistas depredadoras, entre otros fenómenos que afectan al sector. También hubo espacio para compartir experiencias de éxito y buenas prácticas, que consolidan a esta conferencia<br>como la mayor interfaz de conexión para los editores de Iberoamérica.

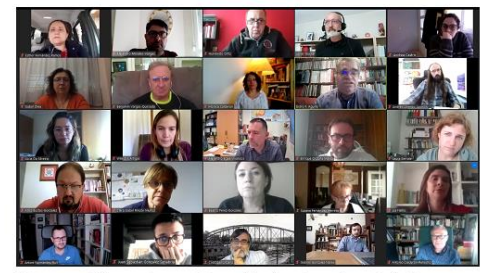

Fotocomposición con algunos de los asistentes a la conferencia vía Zoom

Tras un año desconectados a causa de la pandemia, el pasado 24 de mayo se reinició la **Conferencia** 

## **Facebook**

Se abrió un perfil en Facebook en **octubre de 2008**, que pasó a formato Página (Page) en 2009.

**Ventajas**: alta **diversidad de contenidos y formatos** en la publicación (entre las redes sociales, es la que tiene mayores opciones).

**Inconvenientes**: penalización en los **cambios de algoritmo** en la presentación de las publicaciones; orientación al tráfico de pago.

**Comunidad de seguidores** importante: **8.800 seguidores.**

**Alcance de publicaciones**: 500 - 1.000 personas (nuevo número).

**Interacciones:** buen comportamiento en *Me gusta*, *Compartir*, pero pocos comentarios, **poca conversación.**

## **Facebook**

#### **Contenidos:**

- Portadas de nuevos números
- Algunos artículos
- Informes
- Actividades (CRECS e Inter-CRECS)

#### **Imagen de portada**

- Promoción de nuevos números.

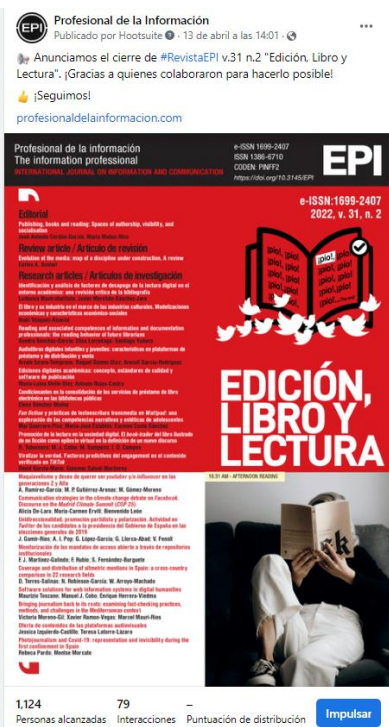

#### **Twitter**

Se abrió perfil en Twitter en **octubre de 2009**.

**Red social prioritaria** de EPI en la actualidad.

**Ventajas**: facilidad y agilidad en la publicación; principal red social informativa.

**Inconvenientes**: mayor volatilidad que otras redes.

**Comunidad** importante: **10.700 seguidores**.

**Interacciones:** buen comportamiento en **compartir** y **más conversación que en Facebook.**

#### **Twitter**

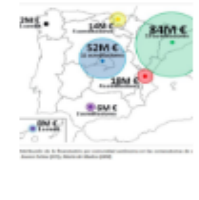

Revista EPI @revista\_EPI

Consideraciones metodológicas sobre uso del impacto normalizado en convocatorias Severo Ochoa y María de Maetzu. Un artículo de @torressalinas, @nrobinsongarcia, Enrique Herrera-Viedma y Evaristo Jiménez-Contreras https://doi.org/10.3145/epi.2018.mar.15 ... pic.twitter.com/UAVbHhn6hC

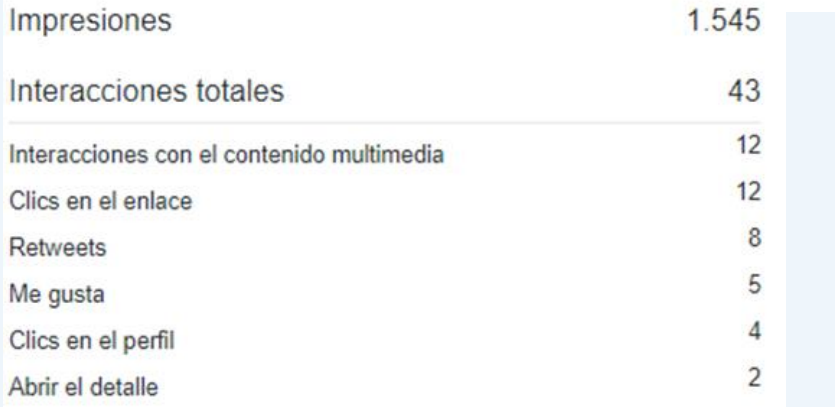

#### **Instagram y otras redes sociales**

En abril de 2018 se abrió perfil en **Instagram**.

**Red social fundamentalmente visual**, con poco peso del contenido textual.

Uso con contenidos basados en la imagen: portadas, actividades y comunidad.

**Entre 2009 y 2018** EPI abrió perfiles en varias redes sociales: **LinkedIn, Flickr, Pinterest, YouTube, Scoop.it, Storify**.

Poco recorrido y continuidad:

- Flickr, Pinterest y YouTube se han usado puntualmente como repositorios digitales sin interacción.
- En LinkedIn EPI tiene una presencia profesional más activa.
- Storify ha cerrado, Scoop.it está poco implantada.

#### **Instagram y otras redes sociales**

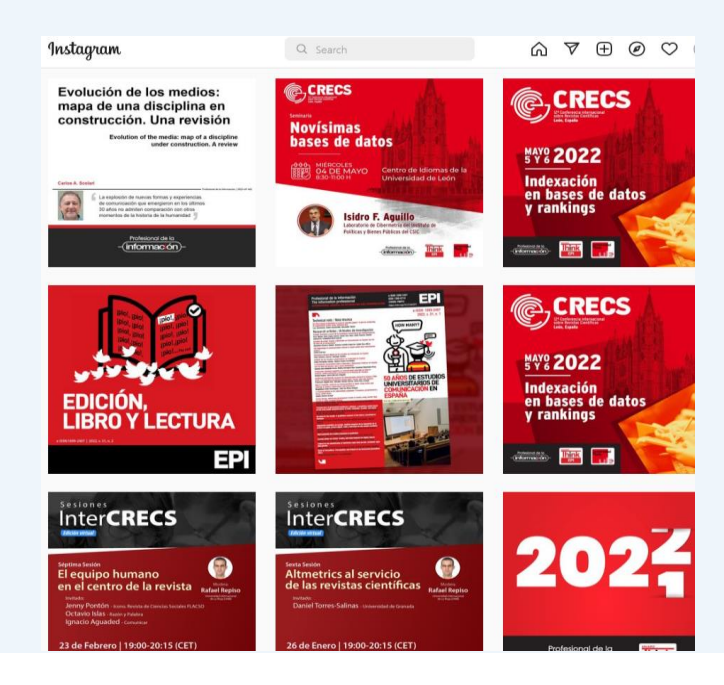

# **Publicaciones que han tenido éxito**

# **Presentación de un nuevo número**

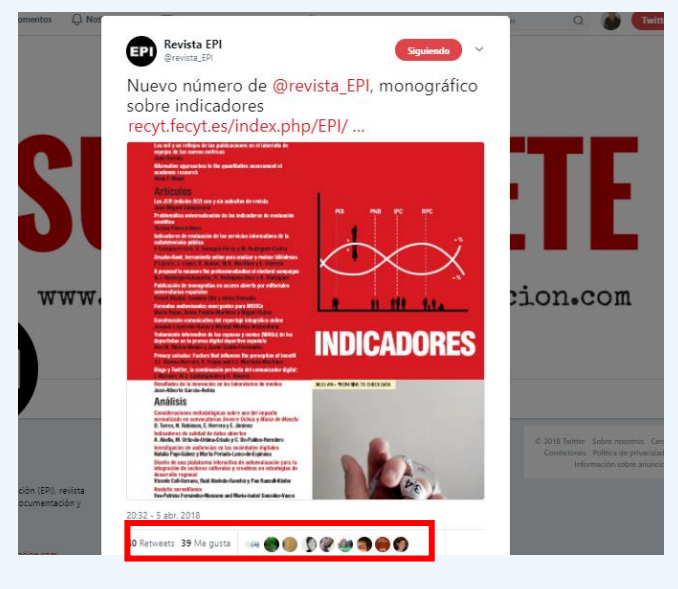

[https://twitter.com/revista\\_EPI/status/981962896732286976](https://twitter.com/revista_EPI/status/981962896732286976)

## **Destacar el contenido**

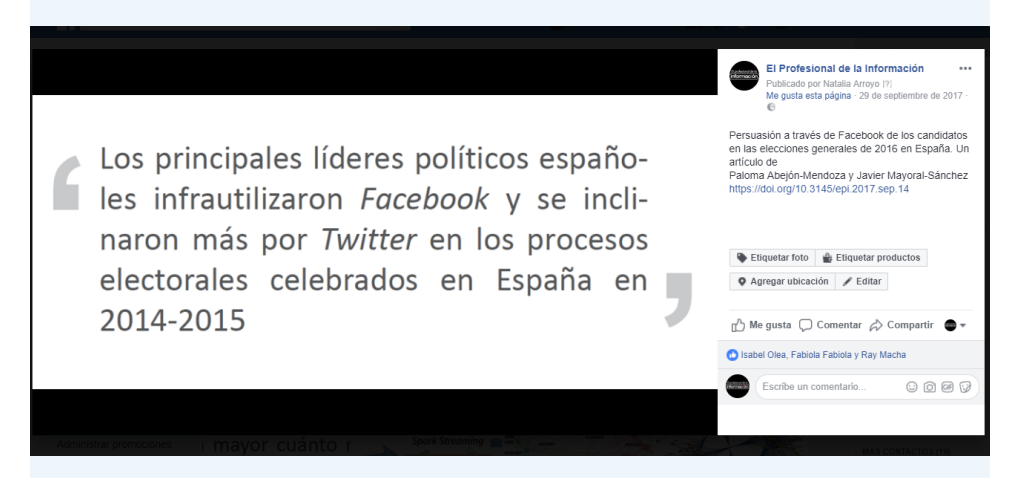

[https://twitter.com/revista\\_EPI/status/981962896732286976](https://twitter.com/revista_EPI/status/981962896732286976)

### **Presentación de un libro**

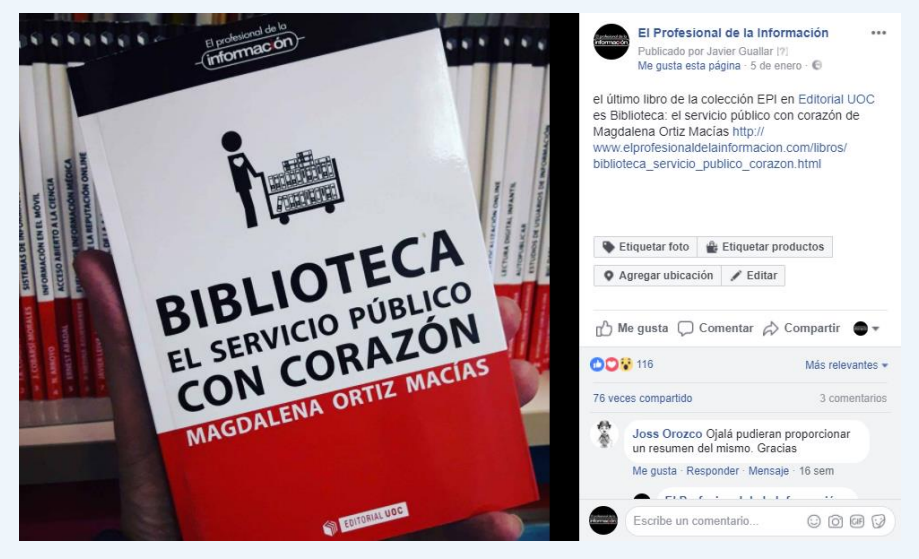

[https://www.facebook.com/elprofesionaldelainformacion/photos/a.156021724463931.38180.14887995](https://www.facebook.com/elprofesionaldelainformacion/photos/a.156021724463931.38180.148879955178108/1706869732712448/) 5178108/1706869732712448/

## **Noticias sobre la revista**

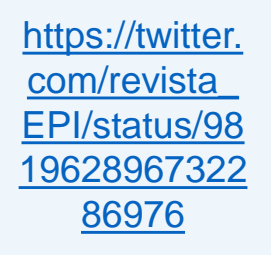

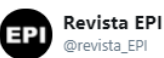

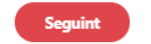

Hoy se han publicado los SCImago Journal Rank (SJR) 2016, con una subida de @revista\_EPI a Q1 scimagojr.com

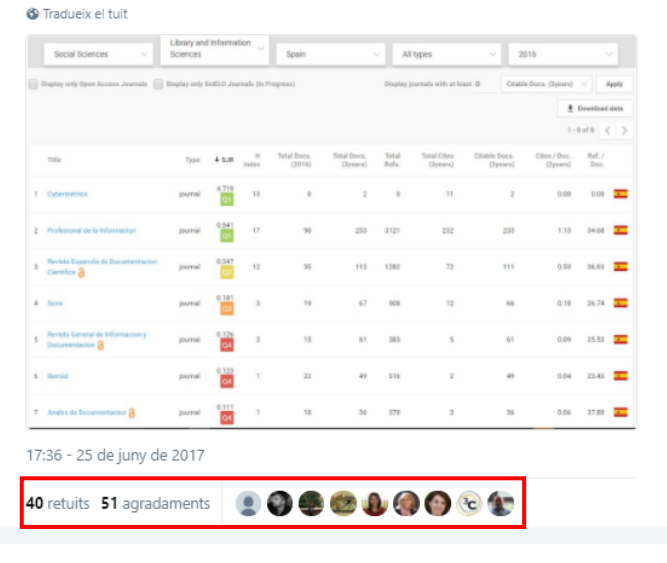

**La comunidad en las redes sociales: los autores difunden sus artículos**

https://twitter.com/ rsalaverria/status/1 [0848341199415418](https://twitter.com/rsalaverria/status/1084834119941541889) 89

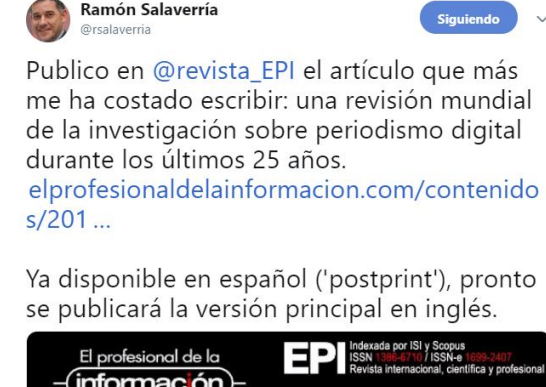

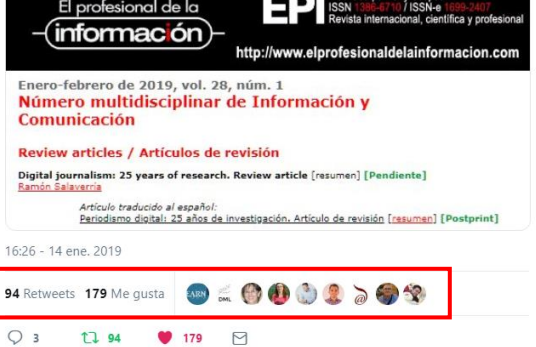

#### **La comunidad en las redes sociales: los lectores recomiendan y/o comentan**

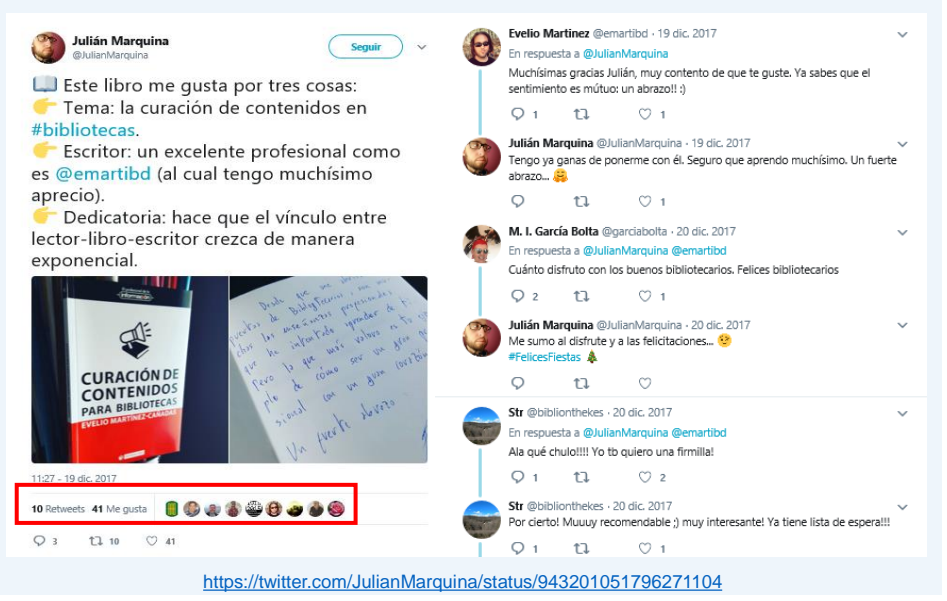

### **Conclusiones**

Larga trayectoria en los medios sociales, trabajo constante.

Destacar el contenido.

Publicaciones con imágenes, que llaman la atención.

Autores y seguidores son los mejores embajadores.

La clave del éxito es la calidad de la revista.

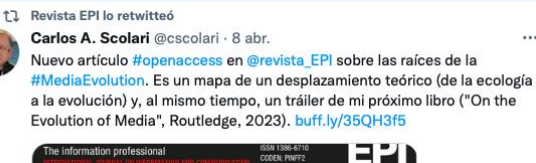

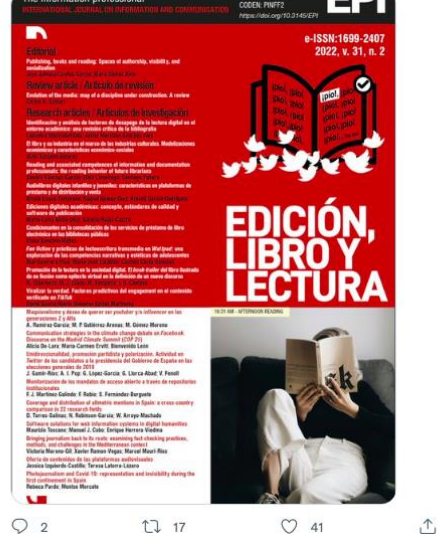
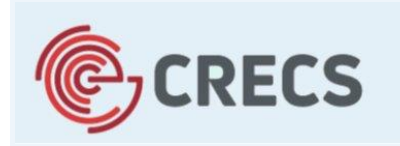

12<sup>a</sup> Conferencia internacional sobre revistas científicas

Universidad de León, 5-6 de mayo de 2022

**Día 4 de mayo Taller: El día a día de una revista**

# Sección 8. Publicación en RRSS

### **Wileidys Artigas**

**Consejo Científico** *High Rate Consulting, USA.*

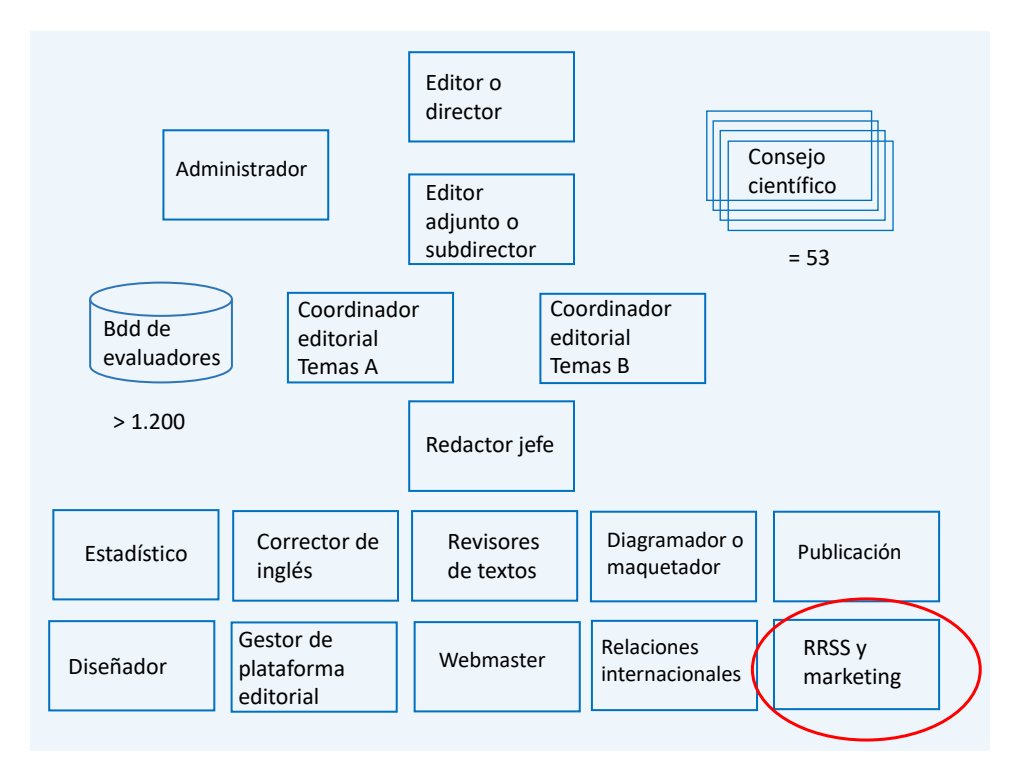

EPI publica en Twitter, Facebook, LinkedIn e Instagram.

Cada red social se destina a cierto tipo de posts. La red principal es Twitter, que es donde se publica todo: eventos, publicaciones, lanzamiento de números.

En Facebook, LinkedIn e Instagram se lanzan los números y se presentan los artículos de Revisión, además de los eventos y noticias importantes.

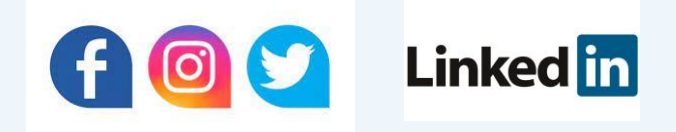

#### Estilos de Post: Plantillas Principales y repetición con citación

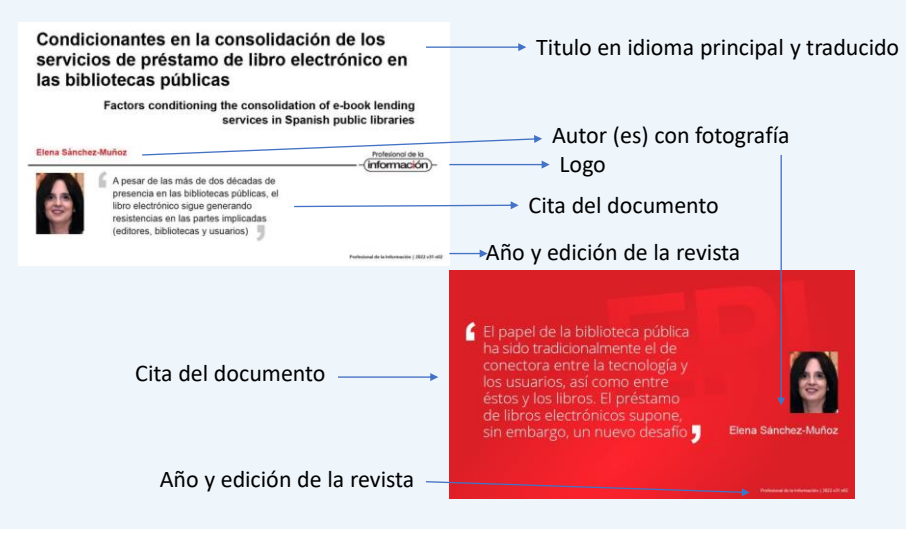

# **Publicación en redes sociales**

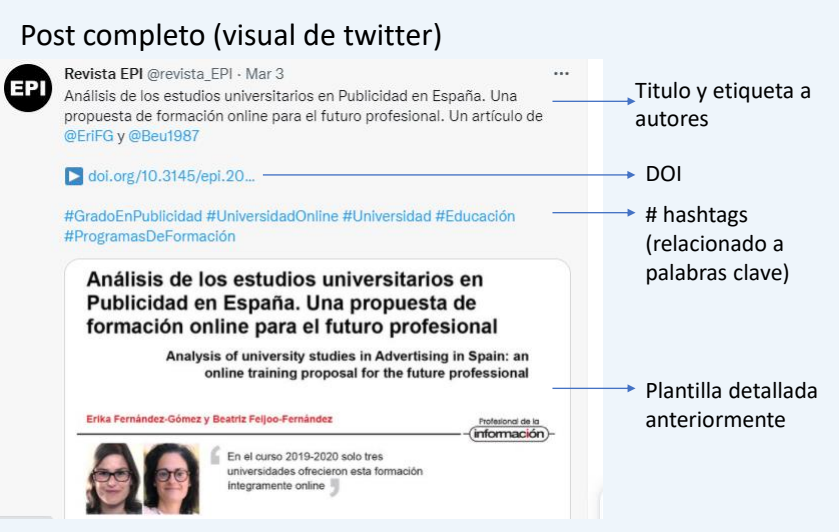

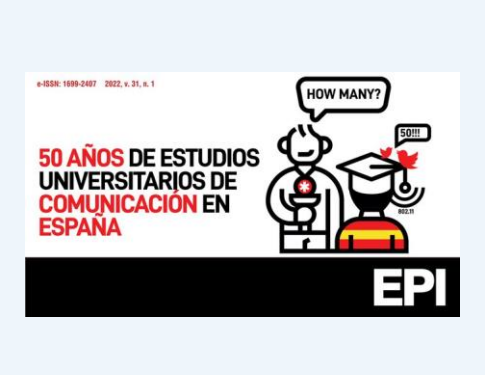

Portadas de inicio y cierre

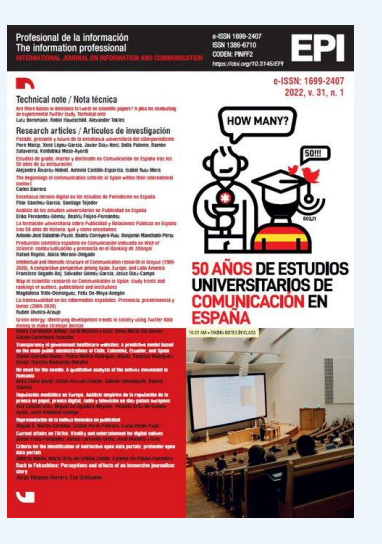

# **Publicación en redes sociales**

Eventos y noticias

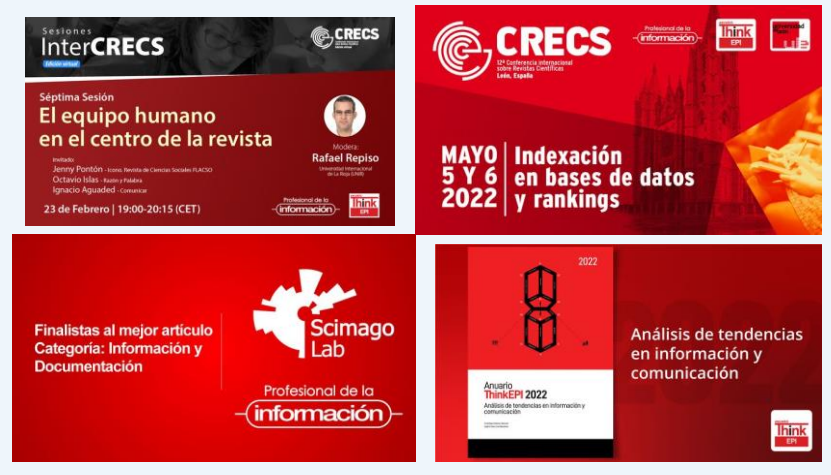

Elementos a tomar en cuenta

Uso del programa *Hootsuite* para programación. Unificación de estilo. Uso de colores de identificación. Etiquetas y hashtags. Reposteo de tweets donde se etiqueta a la revista.

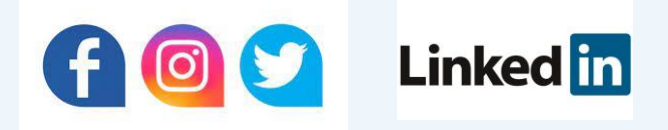

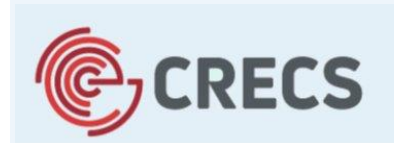

12ª Conferencia internacional sobre revistas científicas

Universidad de León, 5-6 de mayo de 2022

**Día 4 de mayo Taller: El día a día de una revista**

# Sección 9. Web y relación con autores

## **Roxana Dinu** *Biblioteca Nacional de Rumanía*

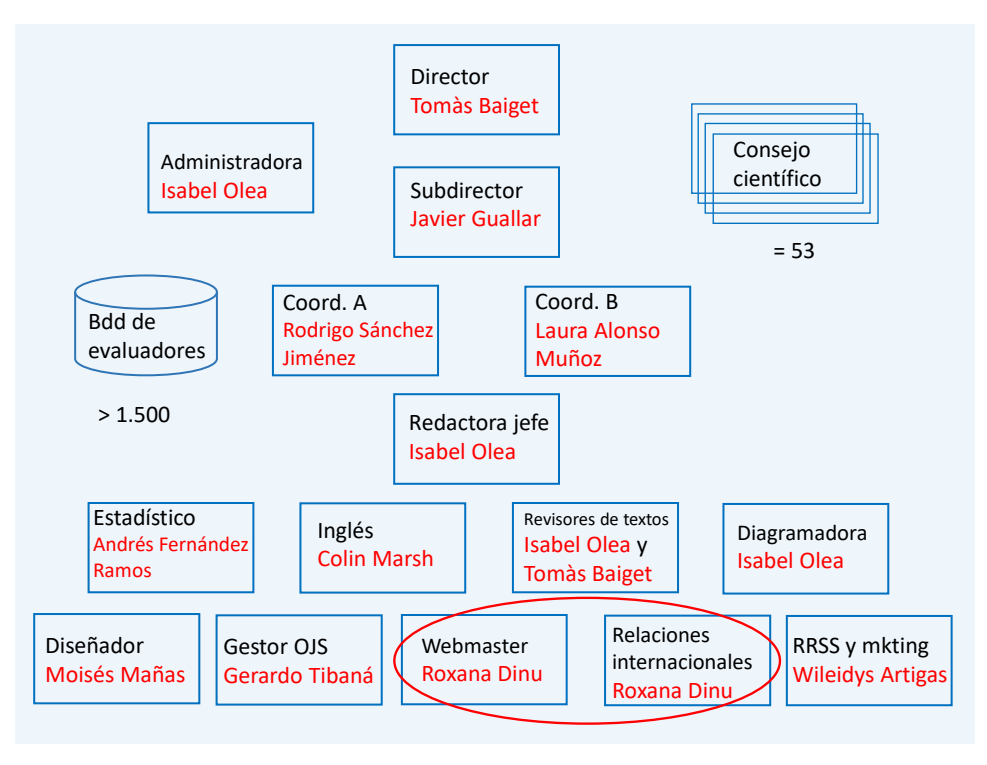

### **La web actual se está quedando anticuada…**

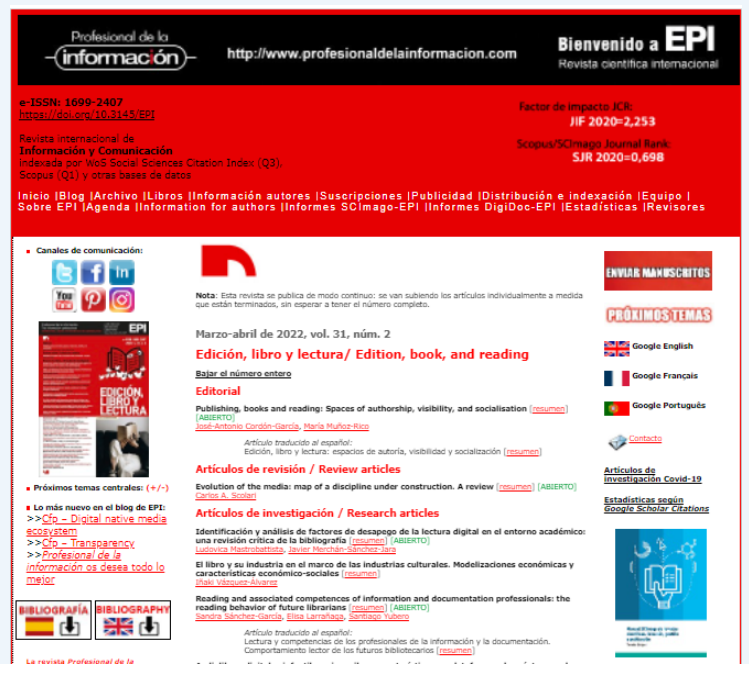

### **Por otro lado tenemos el OJS…**

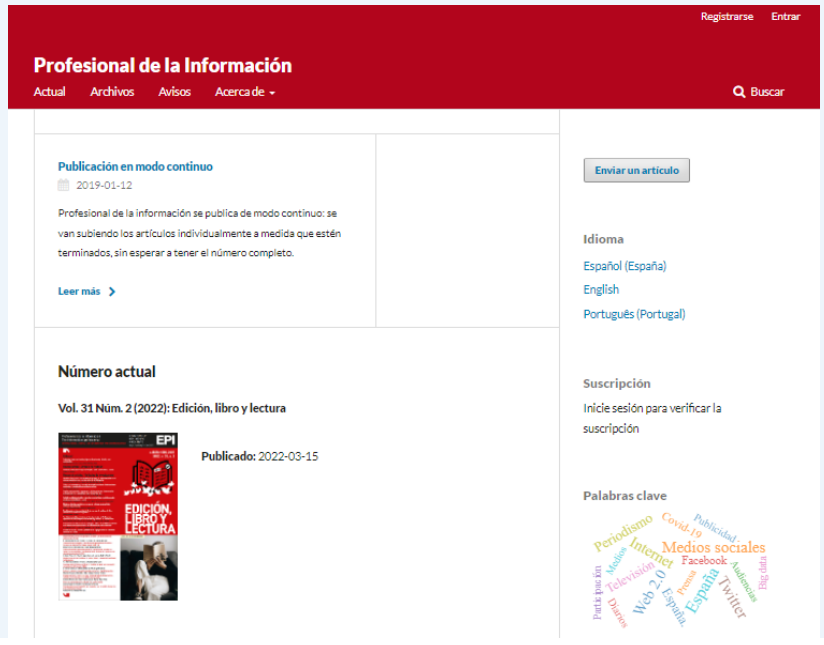

### **En unas semanas tendremos una web de EPI SL que integrará todos los productos y actividades…**

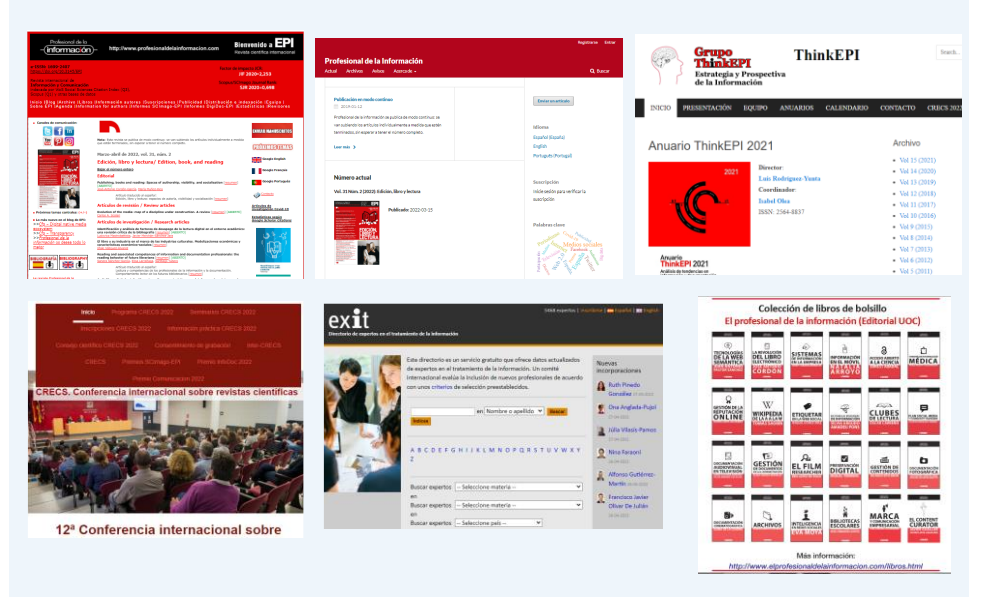

## **En unas semanas tendremos una web de EPI SL que integrará todos los productos y actividades…**

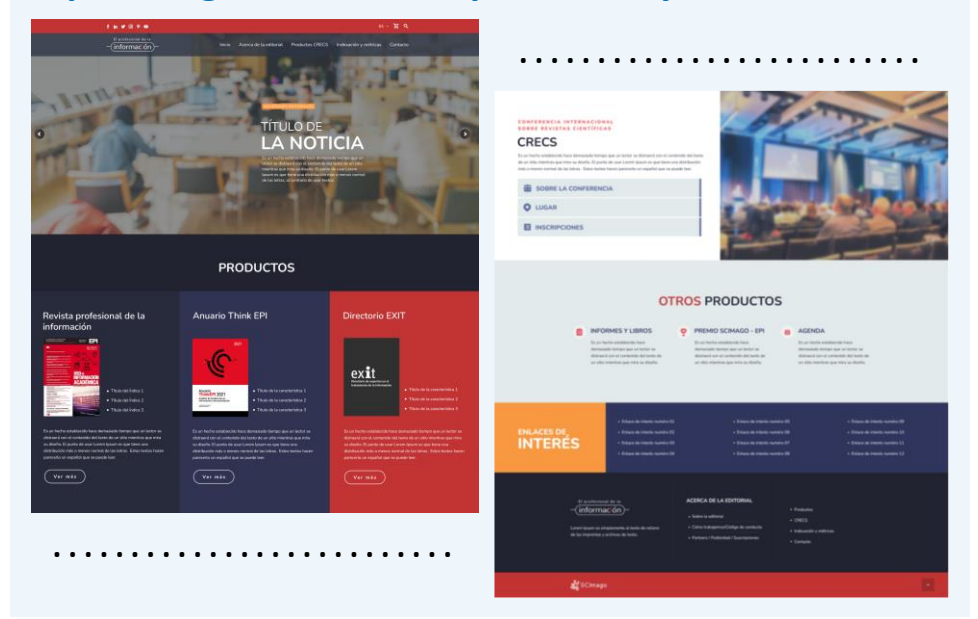

Mi trabajo como webmaster se limita a: -subir o bajar ficheros -hacer cambios en los textos -poner las *call for papers* y otras notas en el blog

Además, me encargo de la Agenda de congresos

#### http://www.profesionaldelainformacion.com/agenda.html

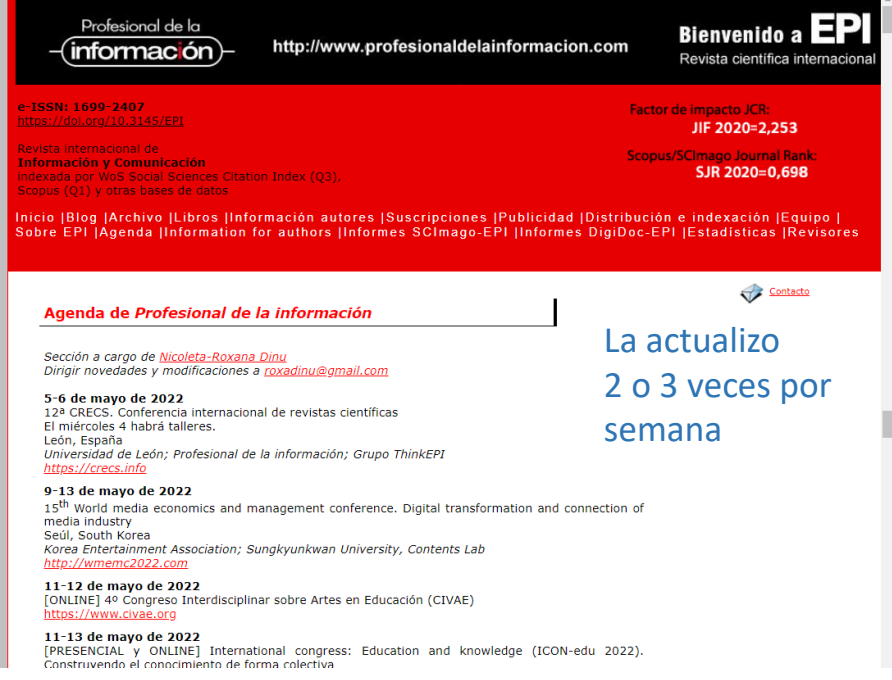

## **Para hacer la Agenda estoy suscrita a 15 listas:**

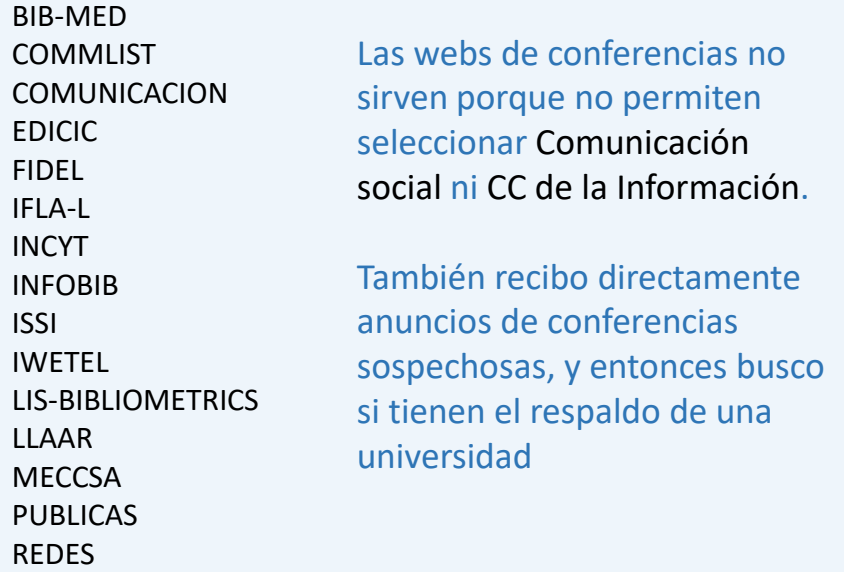

**Envío de los pdfs a los autores citados de los últimos 3 años**

**De:** Roxana Dinu <ranualinu@gmail.com> **Fecha:** 18 mayo 2021 г. 9:23 **Asunto:** Your work cited in EPI Journal A: Ivan Valchanov <valchanov@unwe.bg>

## **Ejemplo de mensaje**

Dear colleague,

I am delighted to send you the pdf of an article recently published in our journal *Profesional de la información* (EPI) [JIF2020 = 2,253; SJR2020 = 0,698] that cites one of your works. Congratulations!

I want to take this occasion to invite you to publish in our journal. One of our strengths is that we are very popular both in Spain and Latin America. And the other one is the fast publication.

At the same time, I invite you to review our list of articles published over the past 3 years. The demo password below is valid for 1 year and will permit the download of any article. https://revista.profesionaldelainformacion.com/index.php/EPI

User: **epi03mayo** Password: **castellon973**

Older articles (1992-2019) are available in open access on our website: http://www.profesionaldelainformacion.com/contenidos.html As you will see, we publish in Spanish and in English.

I look forward to receiving your original manuscripts. Instructions for authors are available at: http://www.profesionaldelainformacion.com/authors.html

Sincerely,

#### *Roxana Dinu,* **PhD**

*EPI* International Relations Officer [http://www.profesionaldelainformacion.com](https://eur01.safelinks.protection.outlook.com/?url=https%3A%2F%2Furldefense.proofpoint.com%2Fv2%2Furl%3Fu%3Dhttp-3A__www.elprofesionaldelainformacion.com_%26d%3DDwMFaQ%26c%3DslrrB7dE8n7gBJbeO0g-IQ%26r%3DwE5LxU3NfIFXOirKq8Uj4w%26m%3Davc9bOESIVKj09czcBditjI_tWbEyQgtLlaTq3VMZ-0%26s%3DmxBNljrFpjeFatsykkddqF-c2SeSp2-LOBhiNySTRLU%26e%3D&data=04%7C01%7Cvalchanov%40unwe.bg%7C954b9a726e7c411a485508d919c56bc4%7Cebc7c086c3504453911a3b740f8d6dad%7C0%7C0%7C637569158179573090%7CUnknown%7CTWFpbGZsb3d8eyJWIjoiMC4wLjAwMDAiLCJQIjoiV2luMzIiLCJBTiI6Ik1haWwiLCJXVCI6Mn0%3D%7C1000&sdata=rctMqqqGNcNOzHQiUBvGiC8ieITtxT8pvUhnWwJc61U%3D&reserved=0) [https://revista.profesionaldelainformacion.com/index.php/EPI](https://eur01.safelinks.protection.outlook.com/?url=https%3A%2F%2Frevista.profesionaldelainformacion.com%2Findex.php%2FEPI&data=04%7C01%7Cvalchanov%40unwe.bg%7C954b9a726e7c411a485508d919c56bc4%7Cebc7c086c3504453911a3b740f8d6dad%7C0%7C0%7C637569158179573090%7CUnknown%7CTWFpbGZsb3d8eyJWIjoiMC4wLjAwMDAiLCJQIjoiV2luMzIiLCJBTiI6Ik1haWwiLCJXVCI6Mn0%3D%7C1000&sdata=rUpZ1KpyYtH3SETgMAIF7uGTzyEnajRiRI5qV7a0dOs%3D&reserved=0) [roxadinu@gmail.com](mailto:roxadinu@gmail.com)

**От:** Ivan Valchanov [<valchanov@unwe.bg>](mailto:valchanov@unwe.bg) **Изпратено:** 18 май 2021 г. 10:47 **До:** Roxana Dinu [<roxadinu@gmail.com](mailto:roxadinu@gmail.com)> **Тема:** Отн: Your work cited in EPI Journal Dear Dr Dinu,

### **Respuesta del autor**

A big thank you for your e-mail. I am glad that my publication found a place in one of your authors' article.

Also thank you for the invitation to publish and the account. I checked your journal and it is impressive. I will keep in mind for some of my future publications and will contact you again once it is ready.

Best wishes from sunny Sofia, Ivan

From: **Ivan Valchanov** <[valchanov@unwe.bg>](mailto:valchanov@unwe.bg) Date: Mon, 11 Apr 2022 at 11:55 Subject: Your work cited in EPI Journal To: Roxana Dinu <[roxadinu@gmail.com](mailto:roxadinu@gmail.com)>

**Al cabo de 11 meses ese autor ofrece un artículo**

Dear Dr. Dinu,

I hope this e-mail finds you well.

I am writing to ask if your proposition for publication in the Profesional de la información magazine is still valid.

Me and colleagues from our Department of Media and Public Communications at the University of National and World Economy in Sofia, Bulgaria are currently working on a research project. It is dedicated to media literacy and its implementation in school and higher education in Bulgaria. We conducted various both international and local research studies and have very interesting results.

Please let me know if an article with a resume of these research results would be interesting for you. If yes, please let me know what are the general requirements.

Best wishes and have a great week!

Ivan Valchanov

#### **Resumen y conclusiones**

- Localizar cada mail cuesta entre 5 y 10 minutos
- Solo contestan agradecidos alrededor del 7% de los autores
- Algún autor muy citado me ha dicho que no le envíe  $m$ ás  $\odot$
- Es un tipo de promoción muy dirigida e intuimos que es muy eficaz
- Tiene el peligro de "invitar" a autores citados que son de otras disciplinas
- Poseemos una larga lista de autores a quienes enviar los *calls for papers*.

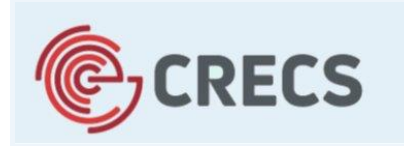

12<sup>a</sup> Conferencia internacional sobre revistas científicas

Universidad de León, 5-6 de mayo de 2022

**Día 4 de mayo Seminario: El día a día de una revista**

# Sección 10. Financiación

**Tomàs Baiget, Director de** *EPI Ediciones Profesionales de la Información SL*

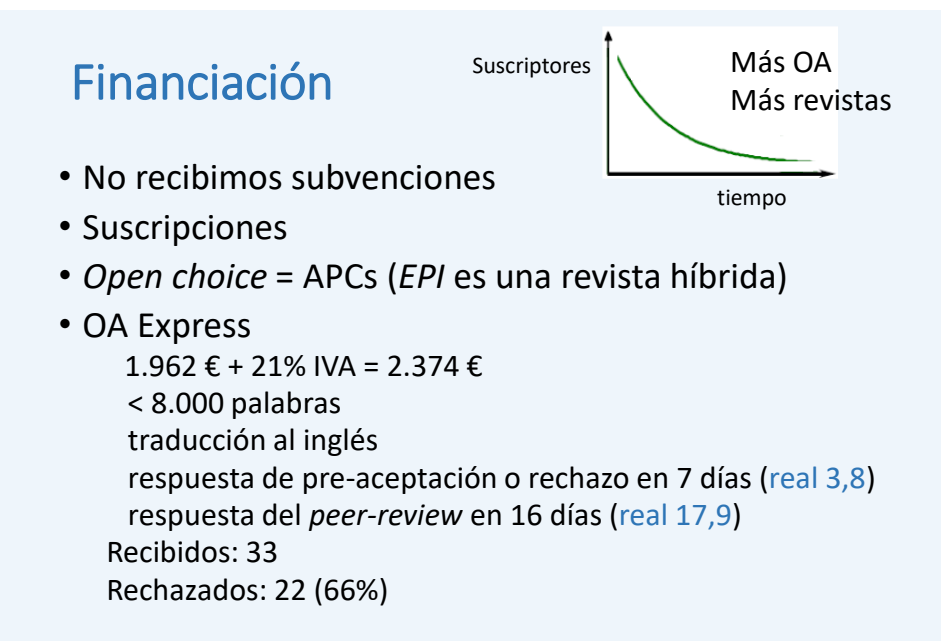

### **Distribuidores**

- *EBSCOhost*
- *Digitalia Publishing*
- *E-Libro*
- *Gale/Cengage*

### Otras actividades

- Edición de libros  $\bullet$
- Edición de informes  $\bullet$
- **Conferencias CRECS**  $\bullet$

#### **Otros ingresos**

- Venta de artículos Payhip.com
- Banners y anuncios
- *CEDRO*
- *Ad-sense* (?)

## Otras actividades

Edición de libros

- Propios
- Convenio con *Editorial UOC*
- Edición de informes (9 €/página)

### Conferencias CRECS

- España: Riesgo EPI
- América Latina: Riesgo Universidad anfitriona

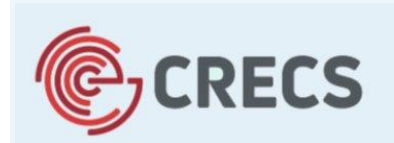

12ª Conferencia internacional sobre revistas científicas

Universidad de León, 5-6 de mayo de 2022

**Día 4 de mayo Seminario: El día a día de una revista**

# Sección 11 Administración

## **Isabel Olea, Redactora Jefe** *Ediciones Profesionales de la Información SL*

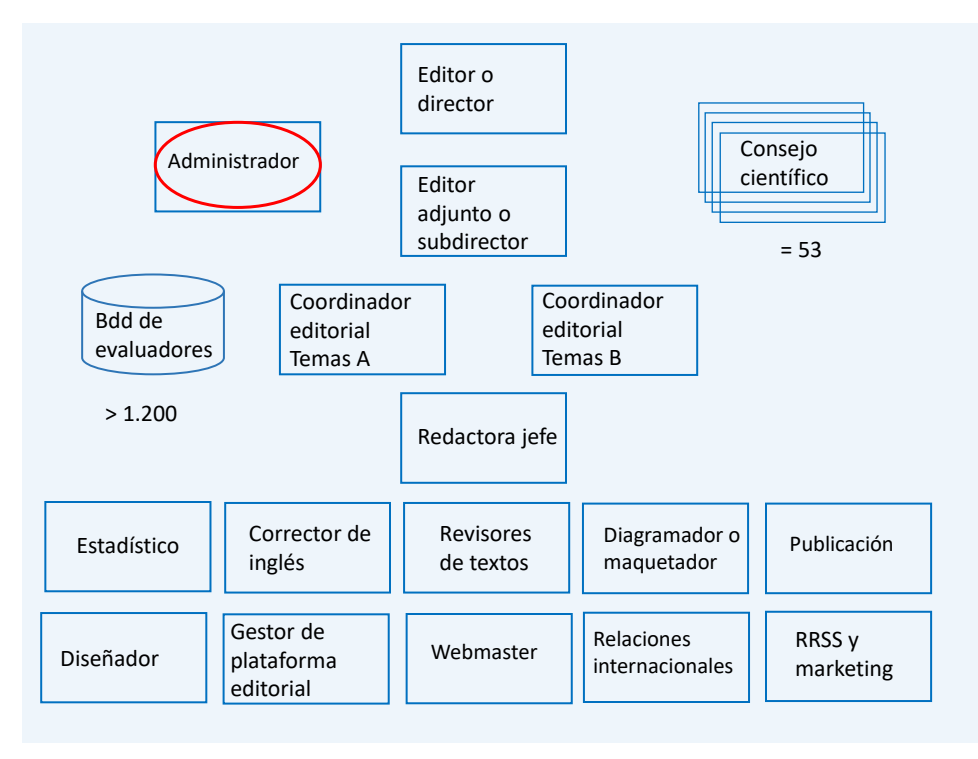

# **Administración (cont.)**

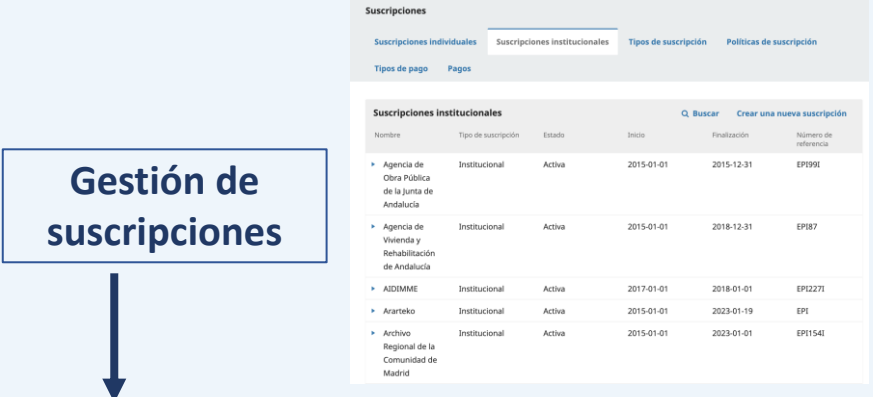

- Correo informando de tarifas en octubre.
- Renovaciones, cancelaciones, nuevas suscripciones.
- Actualización del OJS con los cambios

## **Administración (cont.)**

#### **Facturas**

- Facturas
	- Suscripciones: EPI
	- APC : OA, OA-Express
	- CRECS
- Excel con los datos de todas las facturas emitidas
	- Datos fiscales
	- Datos del suscriptor, autor…
- Comprobación de los pagos recibidos

## **Administración (cont.)**

### **Facturas**

- Facturas:
	- pdf
	- electrónica: más problemas, más trabajo.
- Utilizamos programa para la factura electrónica.
- Envío de documentación a la gestoría cada trimestre

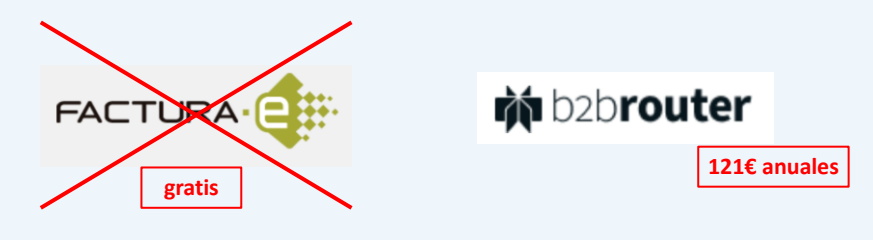

## **Administración (cont.)**

**Otras tareas**

- Compra de ISBNs para otras publicaciones:
	- Anuario ThinkEPI
	- Informes DigiDoc-EPI
	- Informes SCImago-EPI
- Gestión gastos/ingresos CRECS
- Pagos a colaboradores, revisores OA-Express

# **Administración (cont.)**

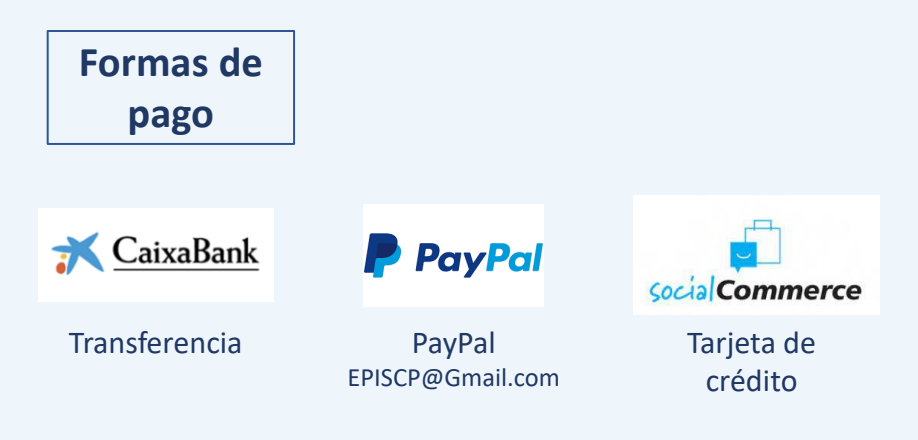

**Temas de reserva**

Pre-prints Nuevo indicador JCI

# **El nuevo Journal Citation Indicator (JCI)**

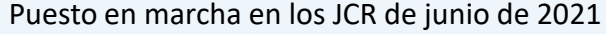

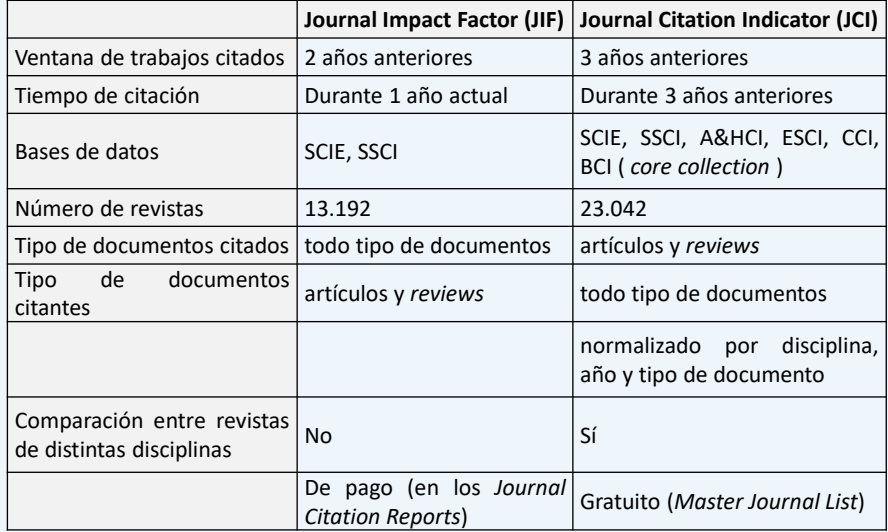